Документ подписан прос<u>той электронной подписью</u><br>Информация о владовосхдарственное аккредитованное не<mark>коммерческое частное образовательное</mark> **учреждение высшего образования** <sub>Должность: ректо**%Академия маркетинга и социально-ин</mark>формационных технологий – ИМСИТ»**</sub> **(г. Краснодар)** 4237c7ccb9b9e111bbaf1f4fcda9201d015c4dbaa12**\$#AH7\QX\BQAkaдемия ИМСИТ)** Информация о владельце: ФИО: Агабекян Раиса Левоновна Дата подписания: 27.08.2023 21:07:05 Уникальный программный ключ:

УТВЕРЖДАЮ

Проректор по учебной работе, доцент

\_\_\_\_\_\_\_\_\_\_\_\_\_\_Н.И. Севрюгина

17 апреля 2023 г.

## **Б1.О.15**

# **Безопасность и защита информации в информационных системах**

## рабочая программа дисциплины (модуля)

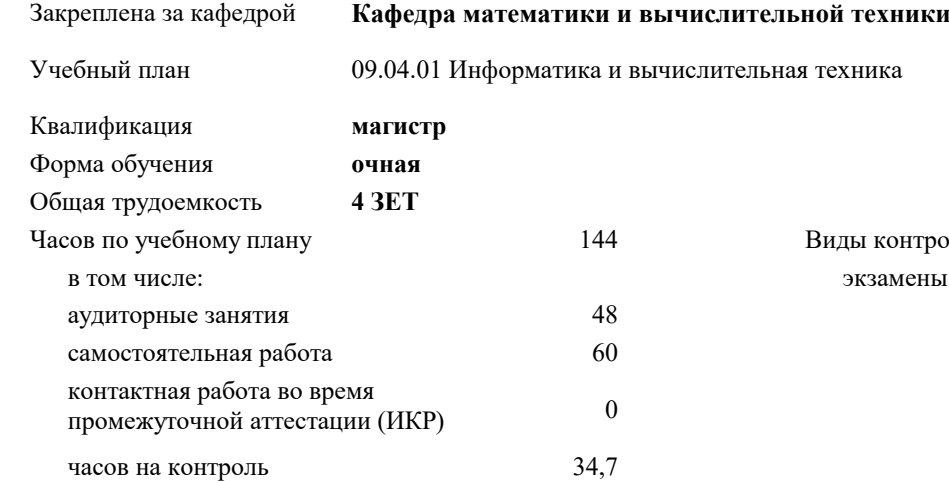

## **Распределение часов дисциплины по семестрам**

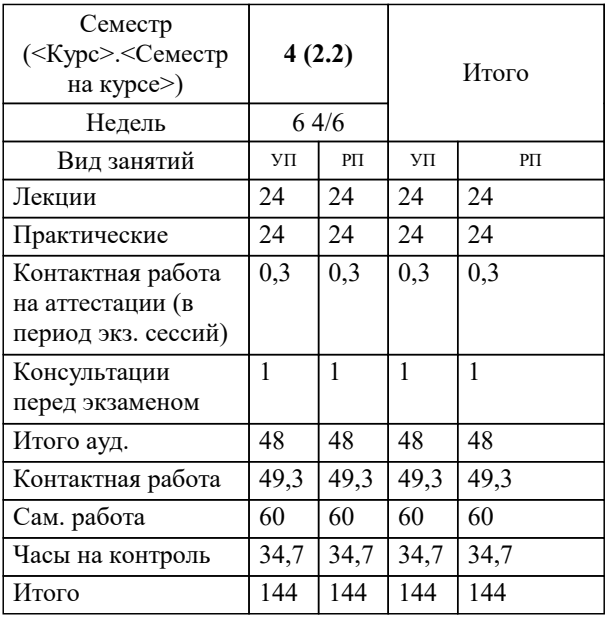

экзамены 4 ны контроля в семестрах:

## Программу составил(и): *ктн, доцент, Капустин С.А.*

#### Рецензент(ы):

*дтн, Профессор кафедры информатики и вычислительной техники КубГТУ, Хисамов Ф.Г.;директор АО «ЮГ-СИСТЕМА ПЛЮС», Глебов О.В.*

**Безопасность и защита информации в информационных системах** Рабочая программа дисциплины

разработана в соответствии с ФГОС ВО:

Федеральный государственный образовательный стандарт высшего образования - магистратура по направлению подготовки 09.04.01 Информатика и вычислительная техника (приказ Минобрнауки России от 19.09.2017 г. № 918)

09.04.01 Информатика и вычислительная техника составлена на основании учебного плана: утвержденного учёным советом вуза от 17.04.2023 протокол № 9.

**Кафедра математики и вычислительной техники** Рабочая программа одобрена на заседании кафедры

Протокол от 05.04.2023 г. № 9

Зав. кафедрой Капустин Сергей Алимович

Согласовано с представителями работодателей на заседании НМС, протокол №9 от 17 апреля 2023 г.

Председатель НМС проф. Павелко Н.Н.

## **1. ЦЕЛИ ОСВОЕНИЯ ДИСЦИПЛИНЫ (МОДУЛЯ)**

1.1 Целью освоения дисциплины «Безопасность и защита информации в информационных системах» является формирование компетенций у обучающихся связанных с правовыми и программно-техническими проблемами защиты информации государственных и негосударственных организаций и учреждений

Задачи: - определение понятийного аппарата, используемого в области обеспечения безопасности информации в компьютерных системах;

 - систематизация теоретических знаний по обеспечению безопасности информации в системах управления, использующих современные информационные технологии;

 - выявление сущности, целей, задач и места методов и средств защиты информационных процессов в компьютерных системах в общей системе обеспечения безопасности информации на объектах информатизации;

 - изучение основных принципов применения методов и средств защиты информации при организации защиты информационных процессов в компьютерных системах;

 - изучение нормативно-руководящих документов, регламентирующих вопросы обеспечения безопасности информации в автоматизированных системах;

 - развитие у обучаемых управленческих и инженерных навыков обоснованного принятия решений по организации комплексной защиты информации, оценке защищенности и управления процессами защиты в автоматизированных системах.

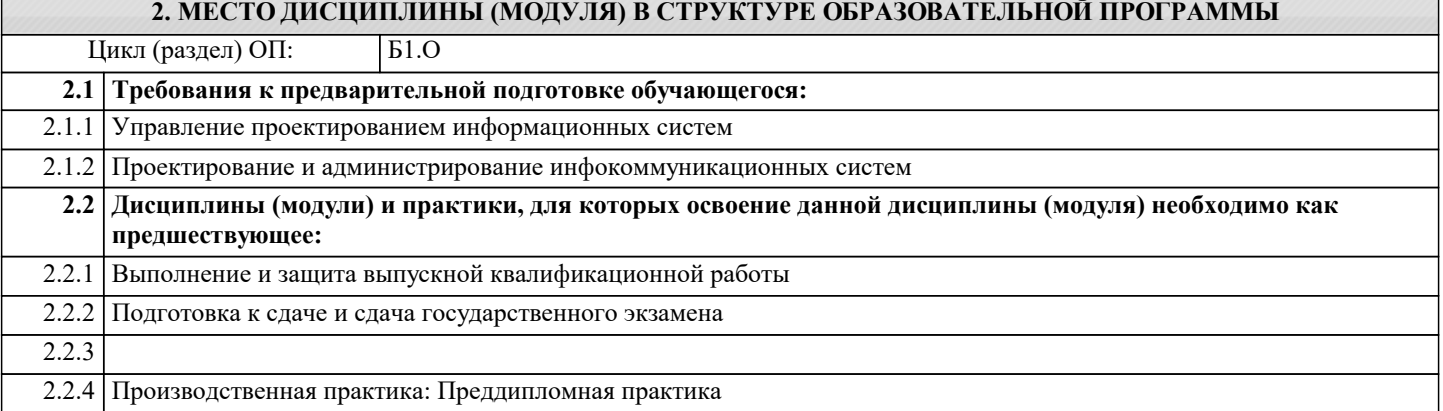

#### **3. ФОРМИРУЕМЫЕ КОМПЕТЕНЦИИ, ИНДИКАТОРЫ ИХ ДОСТИЖЕНИЯ и планируемые результаты обучения**

**ОПК-5: Способен разрабатывать и модернизировать программное и аппаратное обеспечение информационных и автоматизированных систем;**

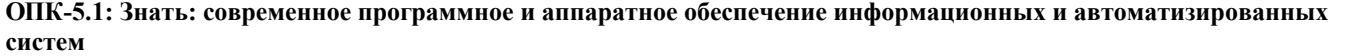

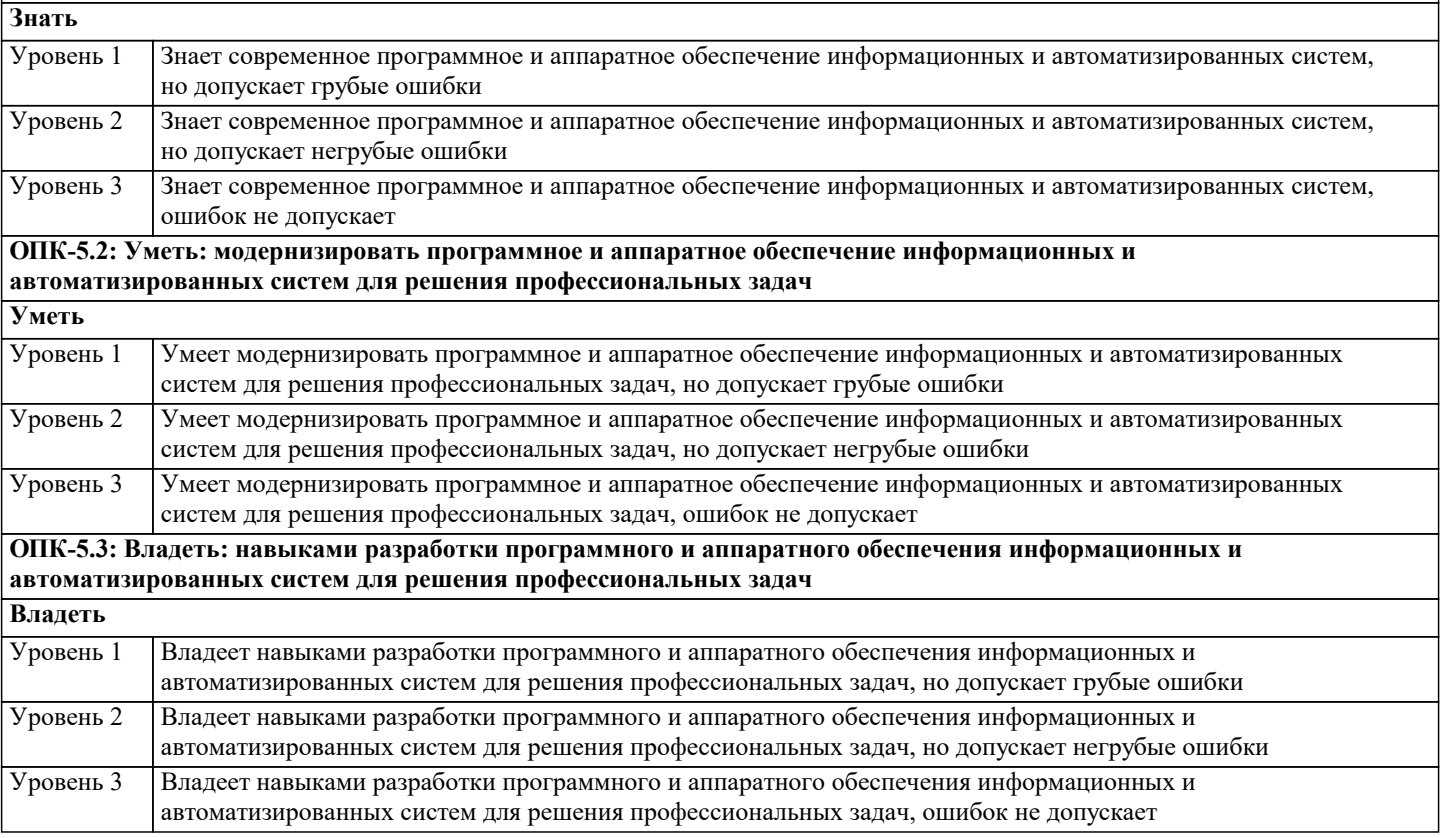

L

**ОПК-6: Способен разрабатывать компоненты программно-аппаратных комплексов обработки информации и автоматизированного проектирования;**

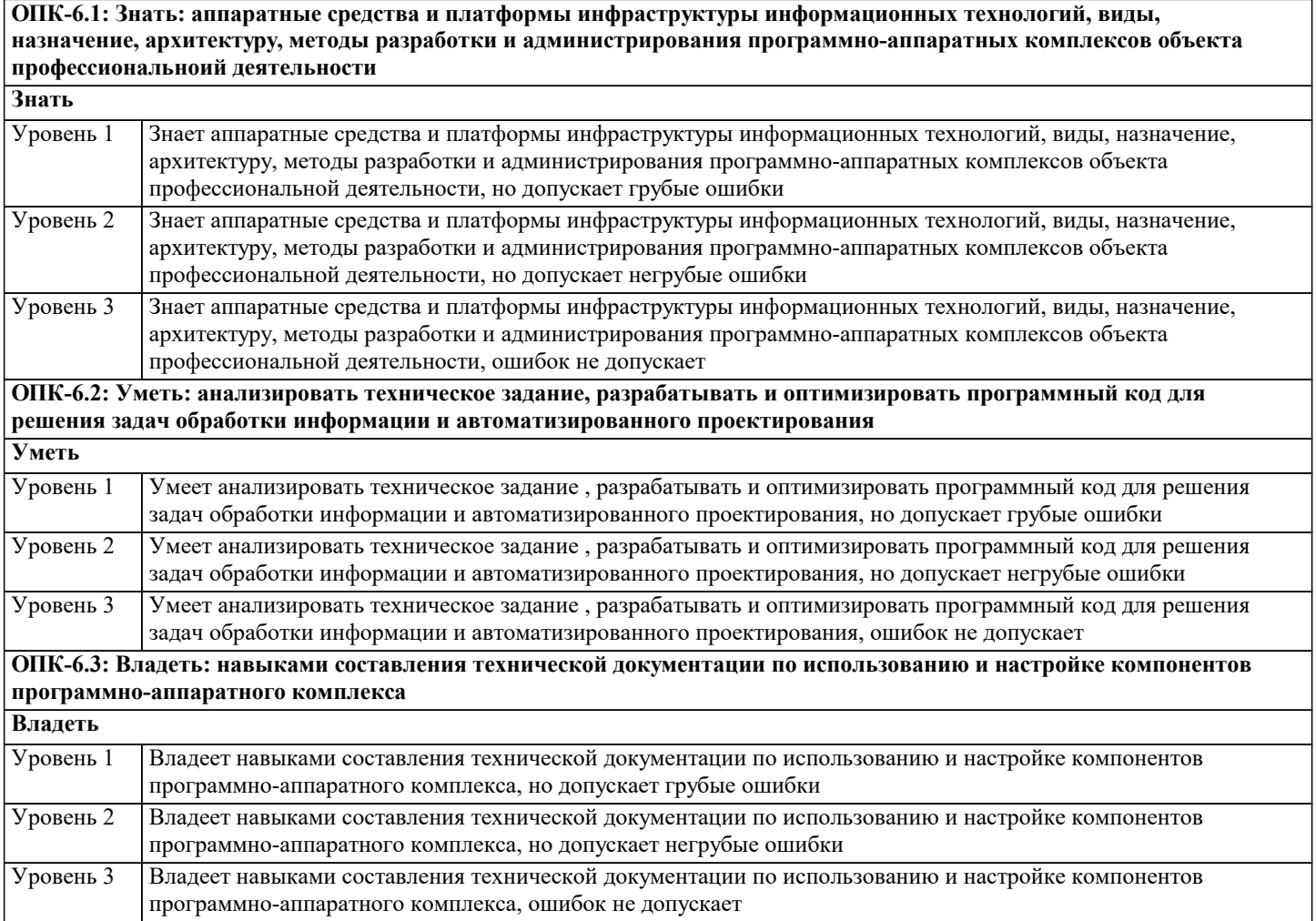

## **4. СТРУКТУРА И СОДЕРЖАНИЕ ДИСЦИПЛИНЫ (МОДУЛЯ)**

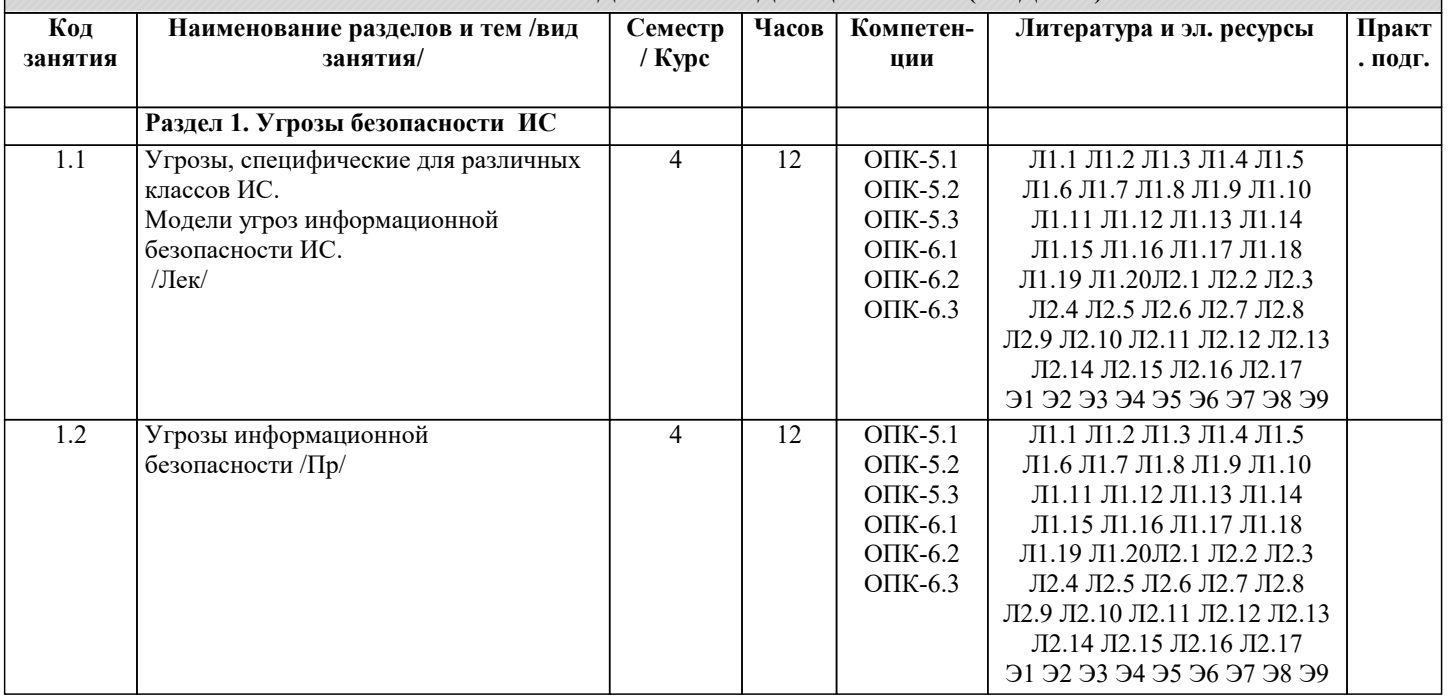

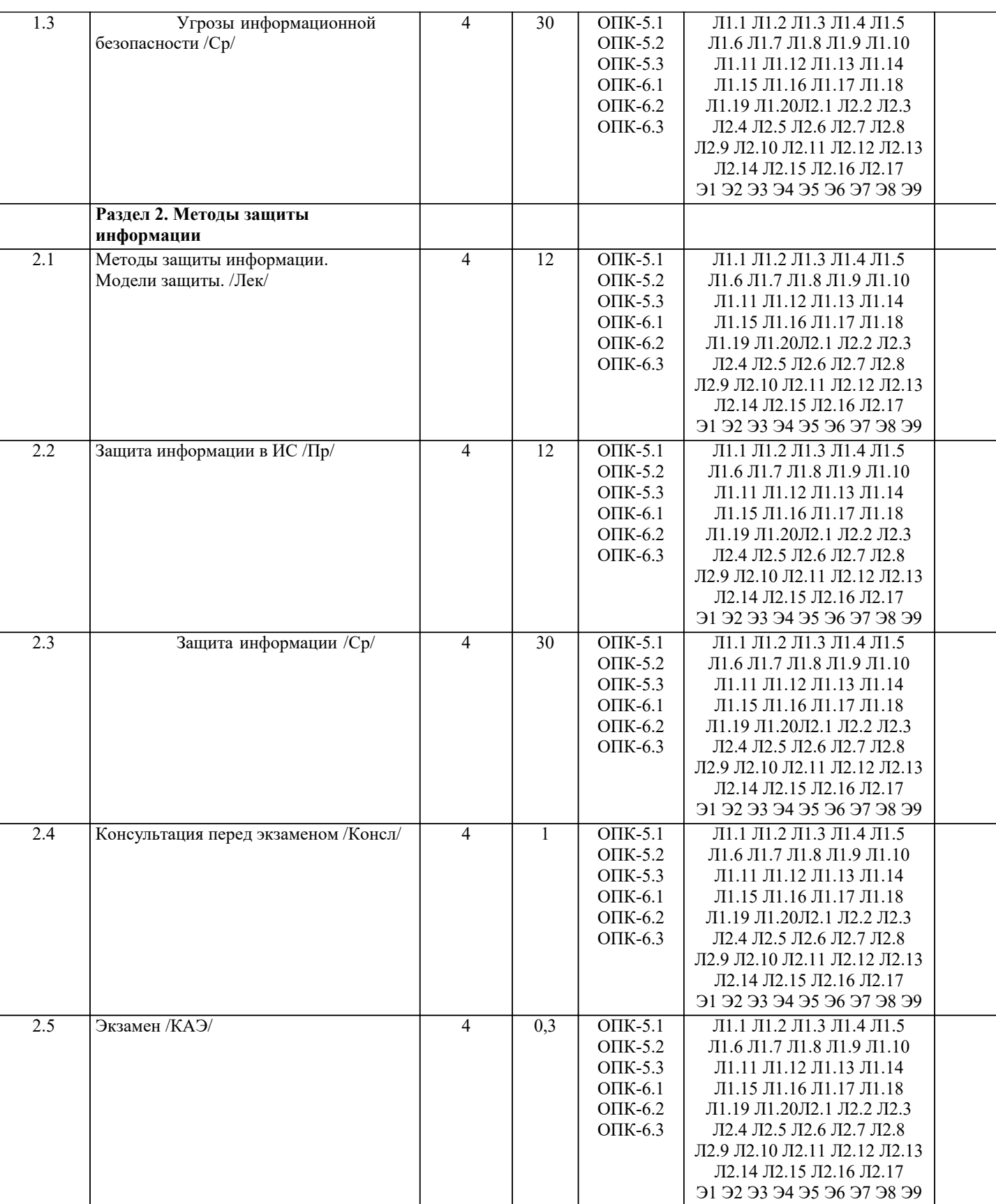

## **5. ОЦЕНОЧНЫЕ МАТЕРИАЛЫ**

## **5.1. Контрольные вопросы и задания**

Примерный перечень вопросов к экзамену

1. Основные принципы построения системы организационной защиты и предъявляемые к ней требования.

2. Угрозы информационной безопасности. Виды угроз. Меры противодействия различным видам угроз.

3. Утечка информации. Каналы утечки информации. Разглашение информации. Несанкционированный доступ.

4. Структура и содержание документа «Политика информационной безопасности предприятия».

5. Служба информационной безопасности предприятия. Состав, цели и задачи службы информационной безопасности

#### предприятия.

6. Организационная защита государственной тайны. Распределение полномочий и ответственности между органами государственной власти и должностными лицами по организационной защите государственной тайны.

7. Организационная защита конфиденциальной информации. Распределение полномочий и ответственности между органами государственной власти и должностными лицами по организационной защиты конфиденциальной информации. 8. Порядок засекречивания, рассекречивания, учета, передачи, хранения и уничтожения сведений, составляющих государственную тайну. Грифы секретности.

9. Порядок установления режима конфиденциальности информации. Перечень сведений, относимых к конфиденциальной информации и не подлежащих засекречиванию.

10. Организация допуска и доступа граждан к информации, составляющей государственную тайну.

11. Организация доступа и допуска граждан к конфиденциальной информации.

12. Требования, предъявляемые к претендентам на работу с конфиденциальной информацией и к претендентам на должность службу информационной безопасности.

13. Организация служебного расследования по фактам утечки конфиденциальной информации. Порядок проведения

служебного расследования по фактам утраты секретных документов и разглашения конфиденциальной информации.

14. Организация охраны объектов информатизации. Составные элементы системы охраны. Требования к охранникам и их обязанностям.

15. Режим охраны объекта. Принципы охраны. Факторы влияющие на выбор приёмов и средств охраны.

16. Технические средства охраны и методы их использования. Принцип многорубежности охраны.

17. Организация внутриобъектового и пропускного режимов на объектах информатизации. Цели организации внутриобъктового режима.

18. Организация пропускного режима. Типы пропусков. Учёт пропускных документов.

19. Возможные каналы утечки информации из помещений, в которых ведутся закрытые работы и хранятся

конфиденциальные документы и изделия. Требования по защите помещений. Методы борьбы с утечкой информации из помещений.

20. Аттестация помещений, в которых обрабатывается конфиденциальная информация. Этапы проведения аттестации. Технический паспорт на помещение и аттестат соответствия.

21. Порядок защиты информации в СУБД. Защита информации в локальных вычислительных сетях и при выходе в сети общего пользования.

22. Организация защиты информации при взаимодействии со сторонниками организациями. Порядок отбора и подготовки информации к оглашению. Отражение вопросов защиты информации при подготовке договоров.

23. Обеспечение защиты информации при ведении переговоров и при приеме в организации сторонних организаций и посетителей. Особенности обеспечения безопасности информации при приеме иностранных делегаций.

24. Роль информационно-аналитической работы как составной части организационных методов защиты информации.

Основные показатели качества информации. Методы прогнозирования и верификации.

25. Контроль функционирования системы организационной защиты информации. Формы контроля.

26. Аудит информационной безопасности. Формы аудита. Особенности аудита автоматизированных информационных систем.

Практическая часть

Выполнить классификацию (определить класс защищенности, класс автоматизированной системы) объекта информатизации.

1. Дано: В организации с частной формой собственности в качестве средств идентификации внедрена система, работающая на основе распознавания человека по отпечатку пальца или сетчатке глаза. Информация для распознавания хранится на сервере, работающем на платформе с сертифицированной ФСТЭК ОС Astra Linux Special Edition. Все системное и прикладное программное обеспечение выполнено в защищенном исполнении и проверено на отсутствие недекларированных возможностей.

В базе данных сотрудников обрабатывается менее 10000 субъектов ПДн. Выполнить классификацию ИСПДн сотрудников организации, хранящейся на сервере и используемой для проверки их личности.

2. Дано: В частной поликлинике обработка персональных данных пациентов. Обрабатывается менее 20000 записей о субъектах ПДн. Выполнить классификацию ИСПДн пациентов поликлиники при условии, что актуальны НДВ в прикладном программном обеспечении. В системном программном обеспечении угрозы не актуальны.

3. Дано: В районной управе ведется автоматизированная обработка информации о планируемой и проведенной работе по благоустройству территории. Определить класс защищенности информационной системы при условии, что невозможность работы с ней приведет к увеличению времени получения и обработки информации, снизит эффективность работы соответствующего подразделения.

4. Дано: В государственной организации на одном из компьютеров ведется обработка секретных сведений. За компьютером, кроме администратора, работают пользователи user1 и user2. При этом они обрабатывают одну и ту же информацию, имеют одинаковый доступ к файлам друг друга. Определить класс автоматизированной системы.

5. Дано: В библиотеке ведется учет посетителей на сервере с сертифицированной ФСТЭК ОС Astra Linux Special Edition. Для регистрации в библиотеке указываются паспортные данные – ФИО, адрес, номер телефона, учитывается выбор изданий. Обрабатывается менее 30000 записей о субъектах ПДн. Выполнить классификацию ИСПДн при условии, что НДВ в системном и прикладном программном обеспечении не актуальны.

6. Дано: В государственной организации проводятся исследования в области повышения эффективности изготовления и прочности строительных материалов. Материалы исследований засекречены. На компьютере, где хранится секретная информация с итогами исследования, работают два пользователя. Они проводят опыты с разными строительными материалами и не имеют доступ к файлам друг друга. Определите класс автоматизированной системы.

7. Дано: В земельном фонде автоматизированная система ведет учет участков, находящихся в государственной и муниципальной собственности в масштабах одного региона.

Обработка персональных данных в информационной системе не ведется.

Нарушение достоверности обрабатываемой информации может повлечь умеренные негативные последствия для экономики региона.

8. Дано: В частной торговой организации ведется учет покупателей с целью предоставления им бонусных скидок при последующей покупке товаров. В информационной системе ведется учет фамилии, имени, отчества, номера телефона и номера водительского удостоверения клиента.

В базе данных клиентов организации на момент классификации указано менее 3 тысяч человек. Потенциальный рост базы клиентов – не более 50 тысяч.

Обработка ведется на АРМ, где установлено лицензионное программное обеспечение.

Выполнить классификацию при условии, что:

1) НДВ в прикладном и системном ПО не актуальны.

- Список вопросов по дисциплине
- 1. Угрозы, специфические для различных классов ИС.
- 2. Классификация методов и средств защиты проектной документации.<br>3. Анализ модели угроз информационной безопасности ИС.
- Анализ модели угроз информационной безопасности ИС.
- 4. Методы моделирования угроз безопасности ИС.
- 5. Типовая методология построения модели угроз информационной безопасности ИС.
- 6. Автоматные модели процессов проектирования и угроз информационной безопасности ИС.
- 7. Цифровая стеганография.<br>8 Классификация метолов с
- 8. Классификация методов сокрытия данных и сообщений.<br>9 Пифровые воляные знаки(ПВЗ)
- 9. Пифровые водяные знаки(ЦВЗ).<br>10 Алгоритмы встраивания данных
- 10. Алгоритмы встраивания данных в пространственной области.<br>11 Комбинированные метолы сокрытия данных
- Комбинированные методы сокрытия данных.

Вопросы самопроверки:

- 1. Информационное право и информационная безопасность.<br>2. Концепция информационной безопасности.
- 2. Концепция информационной безопасности.<br>3. Основы экономической безопасности предп
- 3. Основы экономической безопасности предпринимательской деятельности.
- 4. Анализ законодательных актов об охране информационных ресурсов

открытого доступа.

- 5. Анализ законодательных актов о защите информационных ресурсов ограниченного доступа.
- 6. Правовые основы защиты конфиденциальной информации.
- 7. Экономические основы защиты конфиденциальной информации.
- 8. Организационные основы защиты конфиденциальной информации.
- 9. Структура, содержание и методика составления перечня сведений, относящихся к предпринимательской тайне.
- 10. Направления и методы защиты машиночитаемых документов и документов на бумажных носителях.
- 11. Архивное хранение конфиденциальных документов.
- 12. Порядок подбора персонала для работы с конфиденциальной информацией.
- 13. Методика тестирования и проведения собеседования с претендентами
- на должность, связанную с секретами фирмы.
- 14. Назначение, структура и методика построения разрешительной системы доступа персонала к секретам фирмы.<br>15. Вилы и назначение технических срелств зашиты информации в помешениях, используемых лля веления 15. Виды и назначение технических средств защиты информации в помещениях, используемых для ведения
- переговоров и совещаний.<br>16. Порядок работь 16. Порядок работы с посетителями фирмы, организационные и технические методы защиты секретов фирмы.<br>17. Сорганизационное обеспечение защиты информации, обрабатываемой
- 17. Организационное обеспечение защиты информации, обрабатываемой
- средствами вычислительной и организационной техники.

18. Назначение, виды, структура и технология функционирования системы

- защиты информации.
- 19. Аналитическая работа по выявлению каналов утечки информации фирмы.<br>20. Направления и метолы зашиты профессиональной тайны.
- 20. Направления и методы защиты профессиональной тайны.<br>21. Направления и методы защиты служебной тайны.
- Направления и методы защиты служебной тайны.
- 22. Направления и методы защиты персональных данных о гражданах.
- 23. Методы защиты личной и семейной тайны.

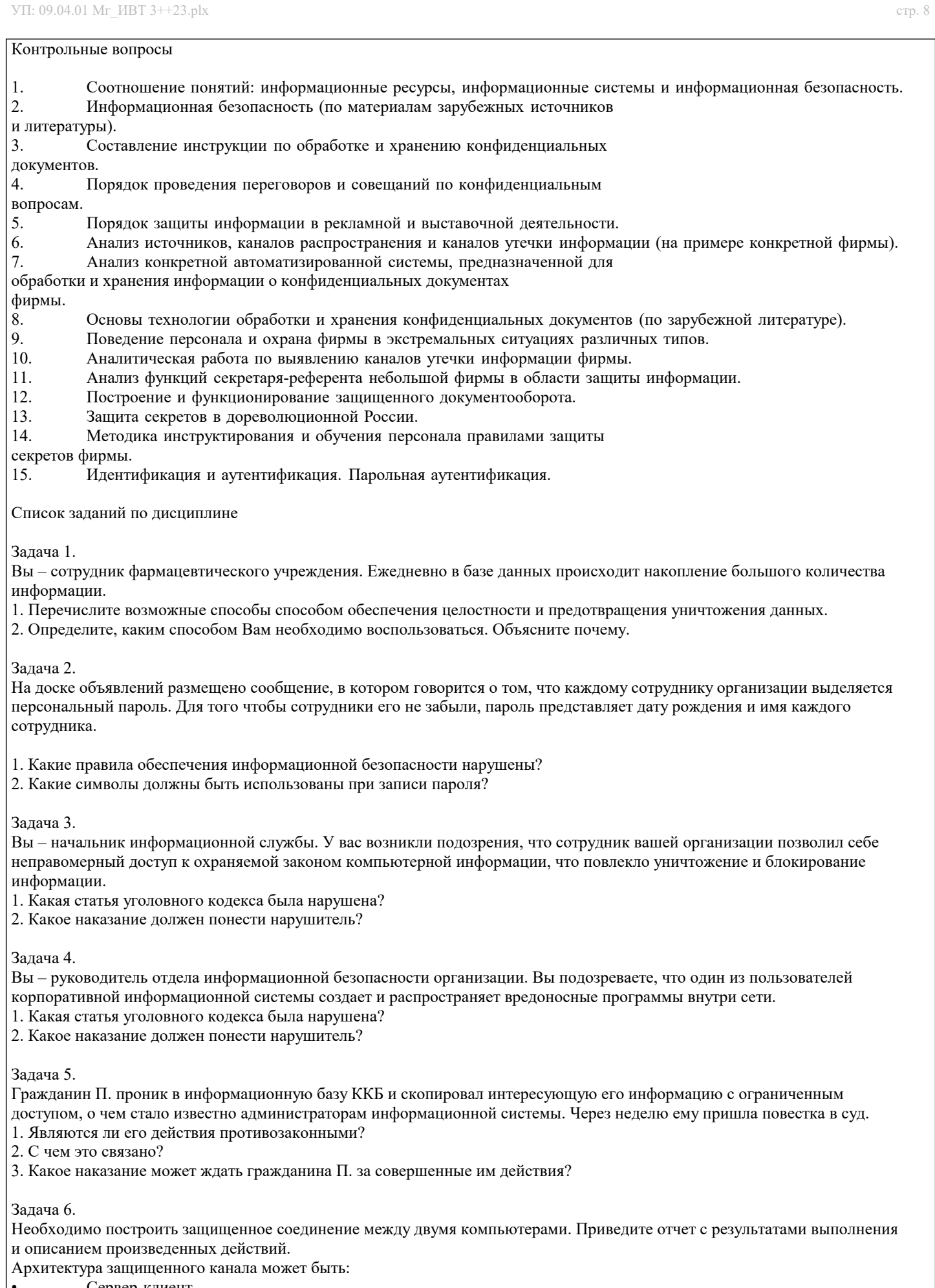

- Сервер-клиент<br>• Клиент-клиент
- Клиент-клиент

Необходимо настроить защищенный обмен между двумя пользователями при помощи криптографических и стеганографических контейнеров. Приведите отчет с результатами выполнения и описанием произведенных действий.

## Задача 8.

Необходимо построить централизованную инфраструктуру открытых ключей. Удостоверяющим центром являетесь вы. Необходимо создать не менее двух пользователей, а также сформировать список отозванных сертификатов. Приведите отчет с результатами выполнения и описанием произведенных действий.

## Задача 9.

Даны некоторые ценные документы. Необходимо их подписать с помощью цифровой подписи и подготовить их для передачи предварительно зашифровав. Приведите отчет с результатами выполнения и описанием произведенных действий.

## Задача 10.

Вы - сотрудник медико-социального учреждения. Ежедневно в базе данных происходит накопление большого количества информации.

- 1. Перечислите возможные способы способом обеспечения целостности и предотвращения уничтожения данных.
- 2. Определите, каким способом Вам необходимо воспользоваться. Объясните почему.

## Задача 11.

На доске объявлений размещено сообщение, в котором говорится о том, что каждому сотруднику организации выделяется персональный пароль. Для того чтобы сотрудники его не забыли, пароль представляет дату рождения и имя каждого сотрудника.

- 1. Какие правила обеспечения информационной безопасности нарушены?
- 2. Какие символы должны быть использованы при записи пароля?

#### Залача 12.

Вы – начальник информационной службы в ЛПУ. У вас возникли подозрения, что сотрудник вашей организации позволил себе неправомерный доступ к охраняемой законом компьютерной информации, что повлекло уничтожение и блокирование информации.

- 1. Какая статья уголовного кодекса была нарушена?
- 2. Какое наказание должен понести нарушитель?

## Залача 13.

Вы - руководитель отдела информационной безопасности организации. Вы подозреваете, что один из пользователей корпоративной информационной системы создает и распространяет вредоносные программы внутри сети.

- 1. Какая статья уголовного кодекса была нарушена?
- 2. Какое наказание должен понести нарушитель?

#### Залача 14.

Гражданин П. проник в информационную базу ККБ и скопировал интересующую его информацию с ограниченным доступом, о чем стало известно администраторам информационной системы. Через неделю ему пришла повестка в суд. 1. Являются ли его действия противозаконными?

- 2. С чем это связано?
- 3. Какое наказание может ждать гражданина П. за совершенные им действия?

## Задача 15.

Некоторый текст зашифровали, поставив в соответствие каждой букве некоторую (возможно, ту же самую букву) букву так, что текст можно однозначно расшифровать. Докажите, что найдется такое число N, что после N-кратного применения шифрования заведомо получится исходный текст. Найдите из всех таких значений N наименьшее, годящееся для всех шифров (при условии, что в алфавите 33 буквы).

## Залача 16.

Вам пришло зашифрованное сообщение: ФВМЁЖТИВФЮ Найдите исходное сообщение, если известно, что шифрпреобразование заключалось в следующем. Пусть x1, x2 - корни трехчлена x2+3x+1. К порядковому номеру каждой буквы в стандартном русском алфавите (33 буквы) прибавлялось значение многочлена  $f(x)=x6+3x5+x4+x3+4x2+4x+3$ , вычисленное либо при х=х1, либо при х=х2 (в неизвестном нам порядке), а затем полученное число заменялось соответствующей ему буквой.

Разработать для описанной задачи лучший вариант схемы шифрования.

## Залача 17.

Дано: по исходному сообщению вычисляется хэш-функция, объединяется операцией конкатенации с исходным сообщением и результат шифруется по схеме Файстеля, после чего отправляется адресату. Второй вариант: в начале исходное сообщение шифруется по схеме Файстеля, по зашифрованному сообщению вычисляется значение хэш-функции, которое в свою очередь операцией конкатенации присоединяется к зашифрованному сообщению, а результат отсылается адресату.

#### Залача 18.

Проанализировать алгоритм DES. Если произойдет искажение одного бита символа шифрованного текста при передаче в 8-

битовом режиме СFB, на сколько блоков распространится это искажение в полученном сообщении? Имеет ли смысл дважды зашифровывать сообщение с помощью алгоритма DES?

## Задача 19.

Найти значение открытого текста в криптосистеме с открытым ключом, использующей RSA, вы перехватили шифрованный текст C=10, пересылаемый пользователю, открытым ключом которого является е=5, п=35.

## Залача 20.

Дано: имеется сервер, работающий под управлением ОС Windows Server 2003. На сервере запущена СУБД Oracle 9i. С помощью каких программных средств можно составить список возможных уязвимостей и определить уровень угроз? Опишите известные Вам виды уязвимостей, присущие предложенной конфигурации сервера и способы защиты от них.

## Задача 21.

Найти ключевые точки сообщения с окружающим программно-аппаратным обеспечением (адреса памяти, файлы на диске, сетевые ресурсы) сервиса, используя средства мониторинга активности приложения. Предложить список мер по программной защите приложения от внешних атак на данные точки сообщения.

## Задача 22.

Используя средства агрессивного сканирования портов, сымитировать атаку на распределенную информационную систему в кабинете. Оценить успешность атаки, построить оценку защищенности сети по полученным данным.

## Задача 23.

На основе заданной схемы незащищенной корпоративной ЛВС предприятия разработать схему защищенной сети с использованием следующих средств активной защиты: файрволл, интерактивный детектор атак. Привести конфигурацию файрволла для заданного перечня сервисов.

## 5.2. Темы письменных работ

Темы заданий на рефераты по дисциплине «Безопасность и защита информации в информационных системах».

Формой осуществления и развития науки является научное исследование, т. е. изучение с помощью научных методов явлений и процессов, анализа влияния на них различных факторов, а также, изучение взаимодействия между явлениями, с целью получения убедительно доказанных и полезных для науки и практики решений с максимальным эффектом. Цель научного исследования – определение конкретного объекта и всестороннее, достоверное изучение его структуры, характеристик, связей на основе разработанных в науке принципов и методов познания, а также получение полезных для деятельности человека результатов, внедрение в производство с дальнейшим эффектом.

Основой разработки каждого научного исследования является методология, т. е. совокупность методов, способов, приемов и их определенная последовательность, принятая при разработке научного исследования. В конечном счете, методология это схема, план решения поставленной научно-исследовательской задачи.

Процесс научно - исследовательской работы состоит из следующих основных этапов:

1. Выбор темы и обоснование ее актуальности.

2. Составление библиографии, ознакомление с законодательными актами, нормативными документами и другими источниками, относящимися к теме проекта (работы).

3. Разработка алгоритма исследования, формирование требований к исходным данным, выбор методов и

инструментальных средств анализа.

4. Сбор фактического материала по теме исследования.

5. Обработка и анализ полученной информации с применением современных методов анализа, математико-статистических

метолов и метолов молелирования.

6. Формулировка выводов и выработка рекомендаций.

7. Оформление работы (проекта) в соответствии с установленными требованиями.

При выборе темы работы (проекта) полезно также принять во внимание следующие факторы:

личный научный и практический интерес обучающегося;

возможность продолжения исследований, проведённых в процессе выполнения научно-исследовательской работы (проекта) по другим дисциплинам и иным научным работам;

- наличие оригинальных творческих идей;
- опыт публичных выступлений, докладов, участия в конференциях, семинарах;
- научную направленность кафедры и т.д.

Задание на внеаудиторное исследование

- $1.$ Правовые основы защиты информации в РФ. Обзор законов РФ в области информационной безопасности.
- $\overline{2}$ . Понятие интеллектуальной собственности и коммерческой тайны. Защита авторских прав.
- $3.$ Законодательство о персональных данных.
- $\overline{4}$ . Организационные основы защиты информации организации
- 5. Технические средства защиты информации в процессе ее передачи по каналам связи.
- 6. Защита от внутренних угроз.
- 7. Безопасность применения платежных систем - законолательство и практика.
- 8. Безопасность применения пластиковых карт - законодательство и практика.
- $\overline{9}$ Распределенные атаки на распределенные системы.
- 10. Сравнительный анализ антивирусных пакетов.
- 11. Современные угрозы и защита электронной почты.
- 12. Сравнительный анализ систем обнаружения атак.
- 13. Борьба со спамом: основные подходы, классификация, примеры, прогнозы на будущее.
- 14. Сравнительный анализ методов и средств защиты от спама
- 15. Обеспечение безопасности Web-сервисов.
- $16.$ Особенности процессов аутентификации в корпоративной среде.
- $17<sub>1</sub>$ Банковская безопасность.
- 18. Методы борьбы с фишинговыми атаками.
- 19. Электронная цифровая подпись.
- $20.$ Применение биометрии для аутентификации пользователей компьютерных систем.
- $21.$ Управление рисками: обзор современных подходов.
- $22$ Антишпионское ПО.
- 23. Утечки информации: как избежать. Безопасность смартфонов.
- 24. Квантовая криптография.
- 25. Информационная безопасность: экономические аспекты.

## 5.3. Фонд оценочных средств

Тестовые залания

1. Выберите, что относится к правовым методам, которые обеспечивают информационную безопасность:

- а) Разработка аппаратных средств обеспечения правовых данных
- б) Разработка и установка во всех компьютерных правовых сетях журналов учета действий
- в) Разработка и конкретизация правовых нормативных актов обеспечения безопасности
- 2. Основные источники угроз информационной безопасности:
- а) Хищение жестких дисков, подключение к сети, инсайдерство
- б) Перехват данных, хищение данных, изменение архитектуры системы
- в) Хищение данных, подкуп системных администраторов, нарушение регламента работы

3. Определите виды информационной безопасности:

- а) Персональная, корпоративная, государственная
- б) Клиентская, серверная, сетевая
- в) Локальная, глобальная, смешанная

4. Отметьте основную массу угроз информационной безопасности:

- а) Троянские программы
- б) Шпионские программы
- в) Черви

5. Вид идентификации и аутентификации, который получил наибольшее распространение:

- а) системы РКІ
- б) постоянные пароли
- в) одноразовые пароли

6. Определите, под какие системы распространение вирусов происходит наиболее динамично:

- a) Windows
- $6)$  Mac OS
- B) Android

7. Цели информационной безопасности - своевременное обнаружение, предупреждение:

- а) несанкционированного доступа, воздействия в сети
- б) инсайдерства в организации
- в) чрезвычайных ситуаций
- 8. Определите основные объекты информационной безопасности:
- а) Компьютерные сети, базы данных
- б) Информационные системы, психологическое состояние пользователей
- в) Бизнес-ориентированные, коммерческие системы
- 9. Основные риски информационной безопасности:
- а) Искажение, уменьшение объема, перекодировка информации
- б) Техническое вмешательство, выведение из строя оборудования сети
- в) Потеря, искажение, утечка информации
- 10. Предпосылки появления угроз (несколько вариантов ответа):

а) объективные

б) субъективные

в) преднамеренные 11. Выберите, к какому виду угроз относится присвоение чужого права: а) нарушение права собственности б) нарушение содержания в) внешняя среда 12. Выберите, что относится к ресурсам А.С. СЗИ: а) лингвистическое обеспечение б) техническое обеспечение в) все ответы правильные 13. По активности реагирования СЗИ системы делят на (несколько вариантов ответа): а) пассивные б) активные в) полупассивные 14. Основные принципы обеспечения информационной безопасности: а) Экономической эффективности системы безопасности б) Многоплатформенной реализации системы в) Усиления защищенности всех звеньев системы 15. Основные субъекты информационной безопасности: а) руководители, менеджеры, администраторы компаний б) органы права, государства, бизнеса в) сетевые базы данных, фаерволлы 16. Что такое ЭЦП? а) Электронно-цифровой преобразователь б) Электронно-цифровая подпись в) Электронно-цифровой процессор 17. Наиболее распространены угрозы информационной безопасности корпоративной системы: а) Покупка нелицензионного ПО б) Ошибки эксплуатации и неумышленного изменения режима работы системы в) Сознательного внедрения сетевых вирусов 18. Определите наиболее распространенные угрозы информационной безопасности сети: а) Распределенный доступ клиент, отказ оборудования б) Моральный износ сети, инсайдерство в) Сбой (отказ) оборудования, нелегальное копирование данных 19. Основные источники внутренних отказов: а) отступление от установленных правил эксплуатации б) разрушение данных в) все ответы правильные 20. По отношению к поддерживающей инфраструктуре рекомендуется рассматривать такие угрозы: а) невозможность и нежелание обслуживающего персонала или пользователя выполнять свои обязанности б) обрабатывать большой объем программной информации в) нет правильного ответа 21. По механизму распространения П.О. различают: а) вирусы б) черви в) все ответы правильные 22. Наиболее распространенные средства воздействия на сеть офиса: а) Слабый трафик, информационный обман, вирусы в интернет б) Вирусы в сети, логические мины (закладки), информационный перехват в) Компьютерные сбои, изменение администрирования, топологии 23. Утечкой информации в системе называется ситуация, которая характеризуется:

а) Потерей данных в системе

б) Изменением формы информации

в) Изменением содержания информации

24. Что относится к организационным мероприятиям?

а) хранение документов

б) проведение тестирования средств защиты информации

в) пропускной режим

25. Что такое программные средства?

а) специальные программы и системы защиты информации в информационных системах различного назначения б) структура, определяющая последовательность выполнения и взаимосвязи процессов, действий и задач на протяжении всего жизненного цикла

в) модель знаний в форме графа в основе таких моделей лежит идея о том, что любое выражение из значений можно представить в виде совокупности объектов и связи между ними

26. Определите, что такое криптографические средства:

а) средства специальные математические и алгоритмические средства защиты информации, передаваемые по сетям связи, хранимой и обрабатываемой на компьютерах с использованием методов шифрования

б) специальные программы и системы защиты информации в информационных системах различного назначения

в) механизм, позволяющий получить новый класс на основе существующего

27. Свойства информации, наиболее актуальные при обеспечении информационной безопасности:

- а) Целостность
- б) Доступность
- в) Актуальность

28. Что такое угроза информационной системе (компьютерной сети)?

а) Вероятное событие

- б) Детерминированное (всегда определенное) событие
- в) Событие, происходящее периодически

29. Название информации, которую следует защищать (по нормативам, правилам сети, системы):

- а) Регламентированной
- $\overline{6}$ ) Правовой
- в) Защищаемой

30. Основные функции системы безопасности:

а) Установление регламента, аудит системы, выявление рисков

- б) Установка новых офисных приложений, смена хостинг-компании
- в) Внедрение аутентификации, проверки контактных данных пользователей

## 5.4. Перечень видов оценочных средств

Задания со свободно конструируемым ответом (СКО) предполагает составление развернутого ответа на теоретический вопрос. Задание с выбором варианта ответа (ОВ, в задании данного типа предлагается несколько вариантов ответа, среди которых верный. Задания со свободно конструируемым ответом (СКО) предполагает составление развернутого ответа, включающего полное решение задачи с пояснениями.

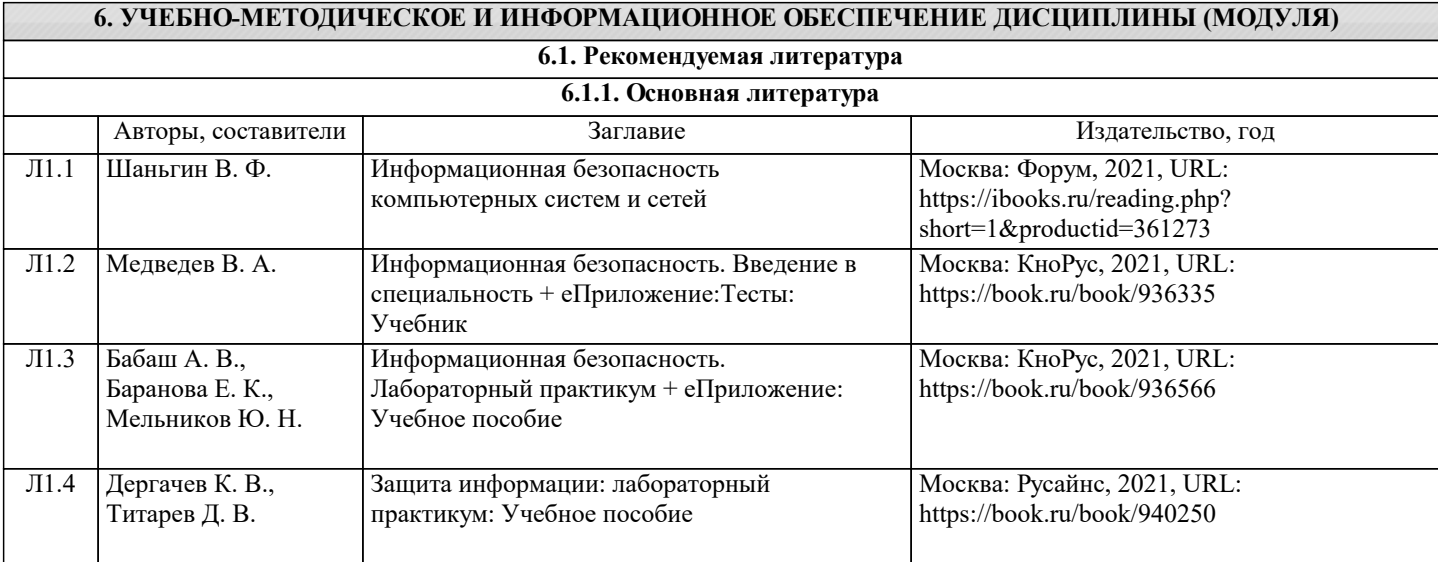

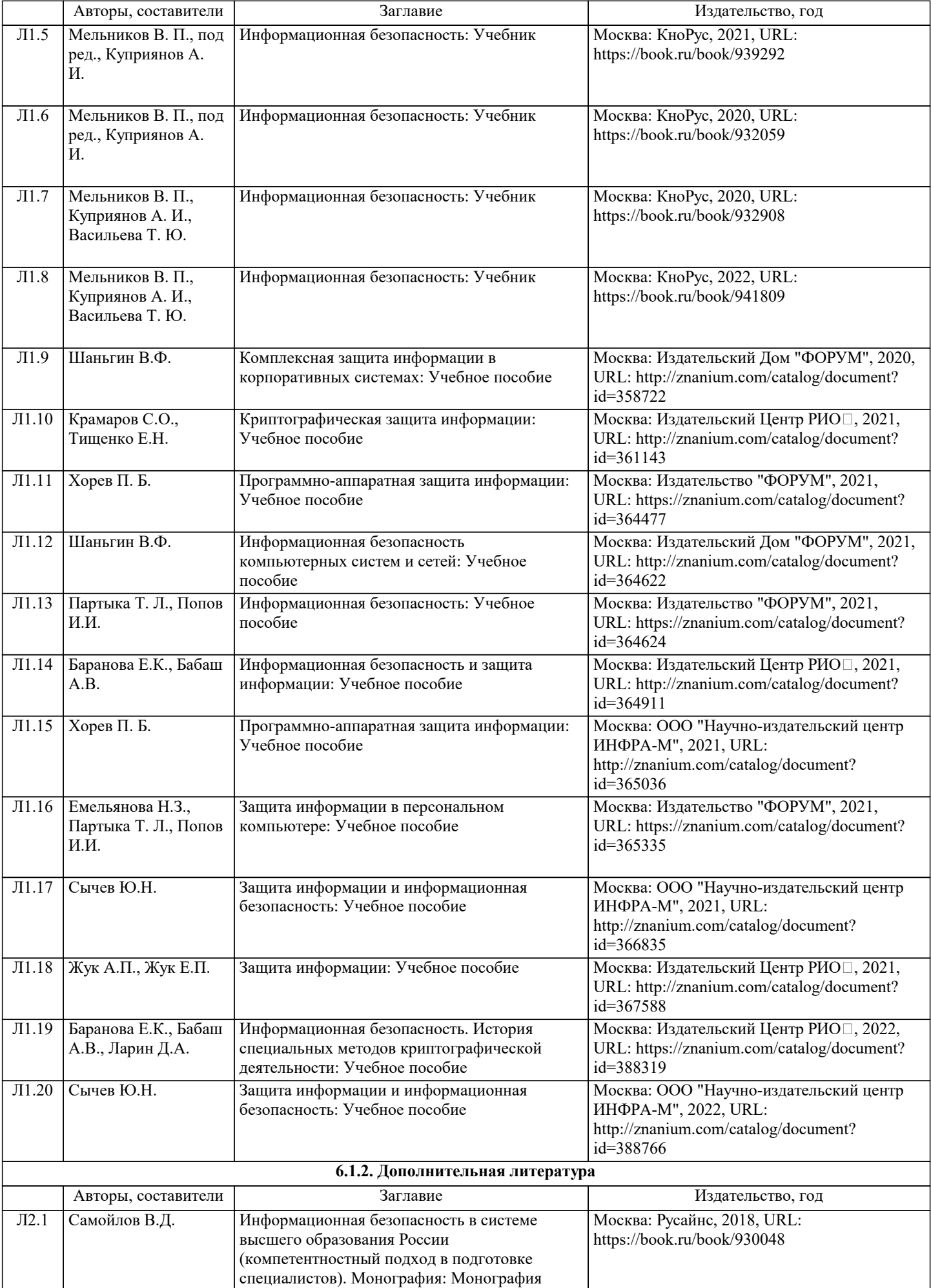

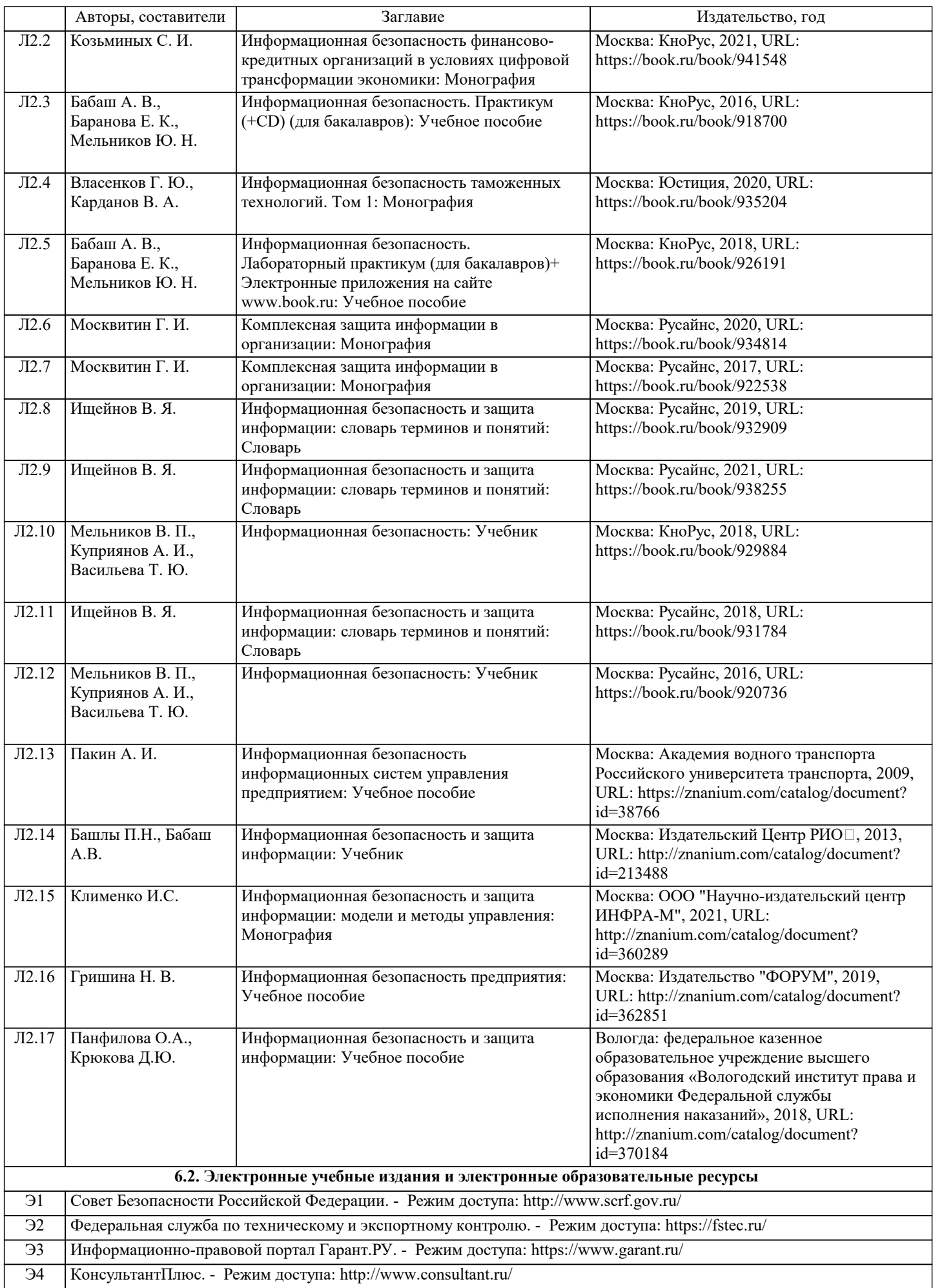

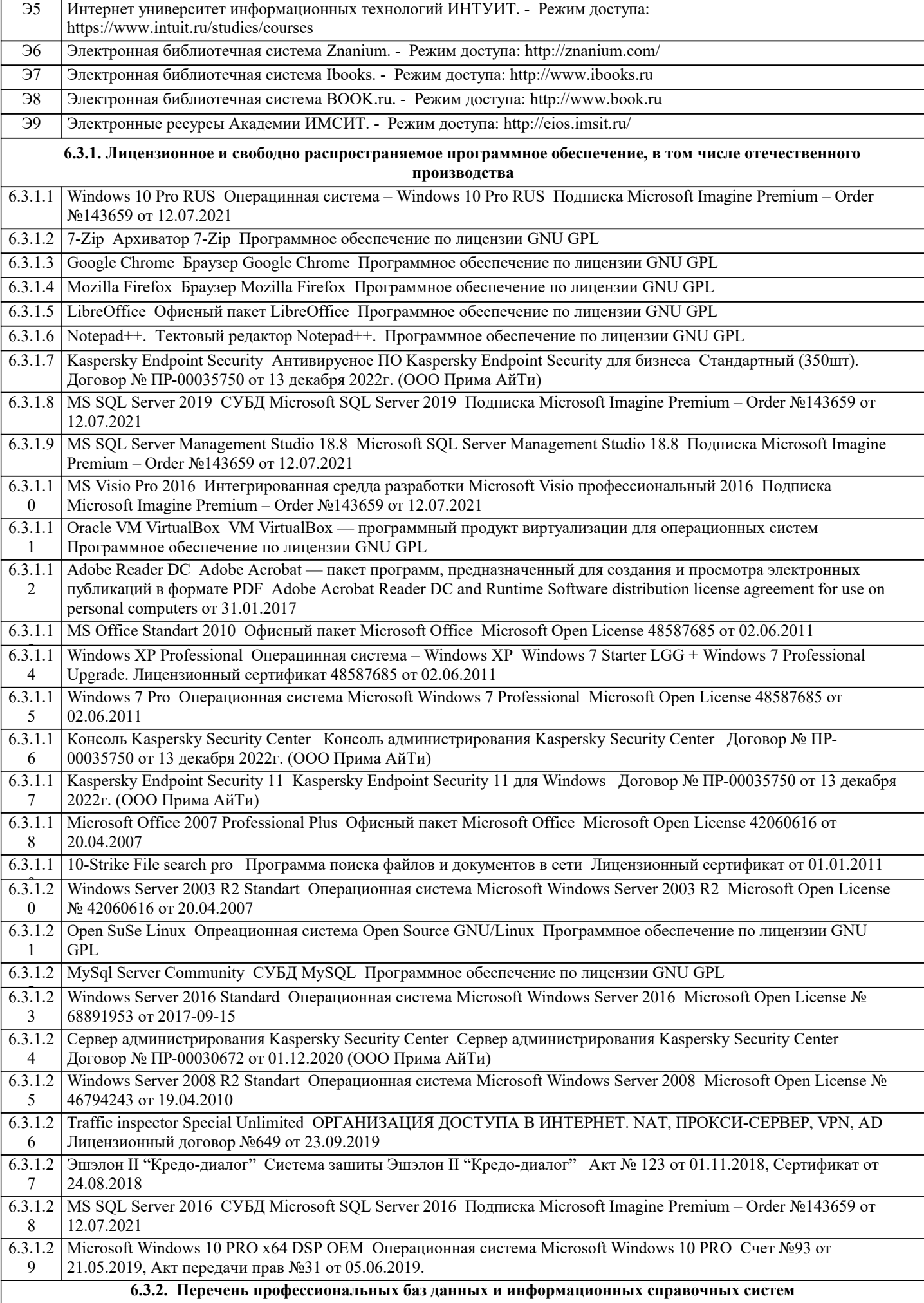

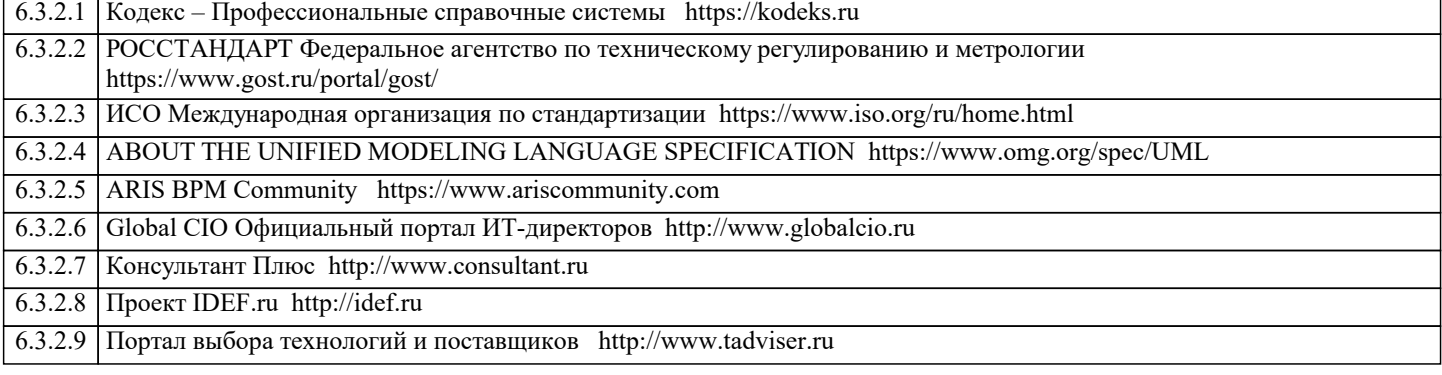

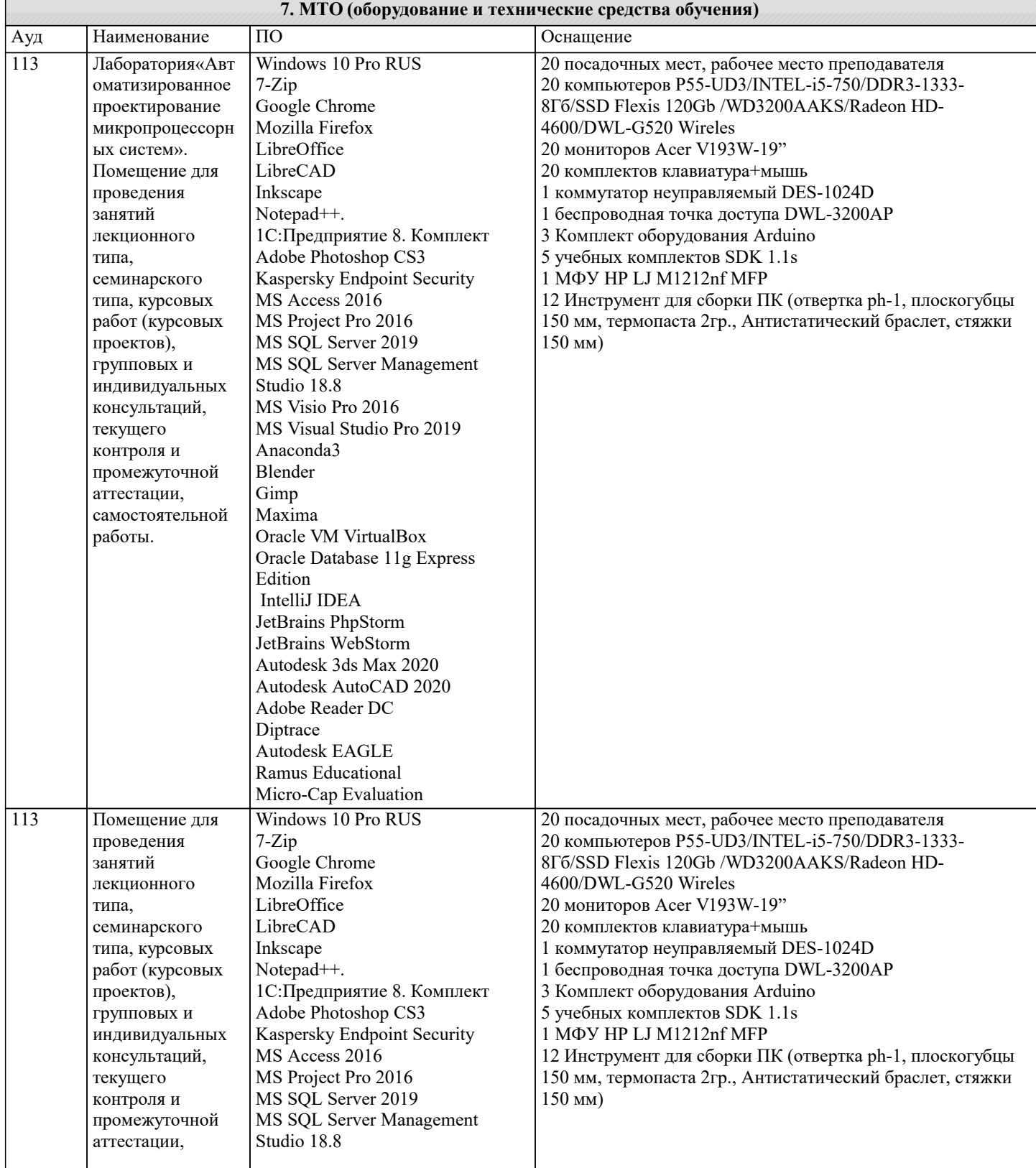

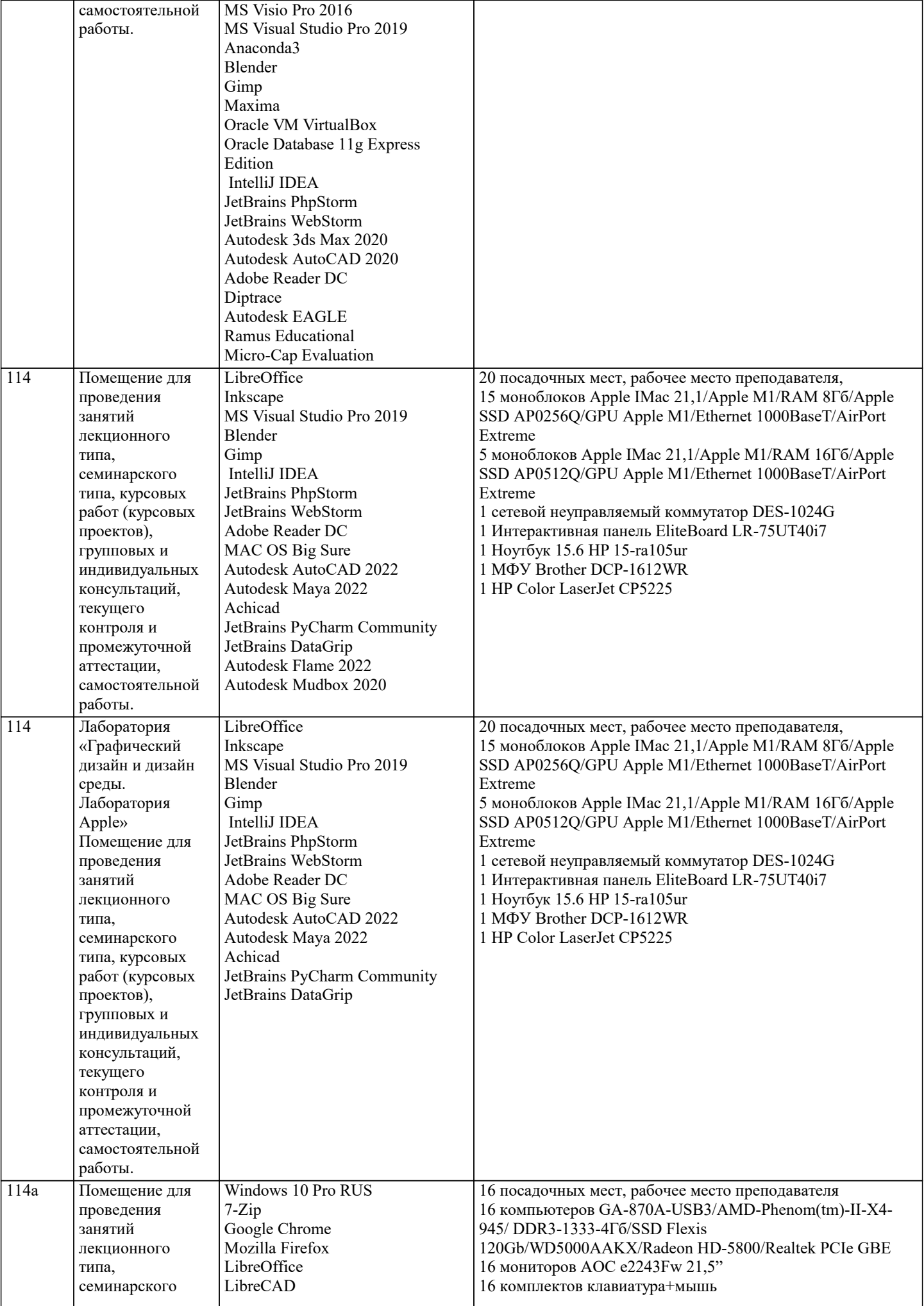

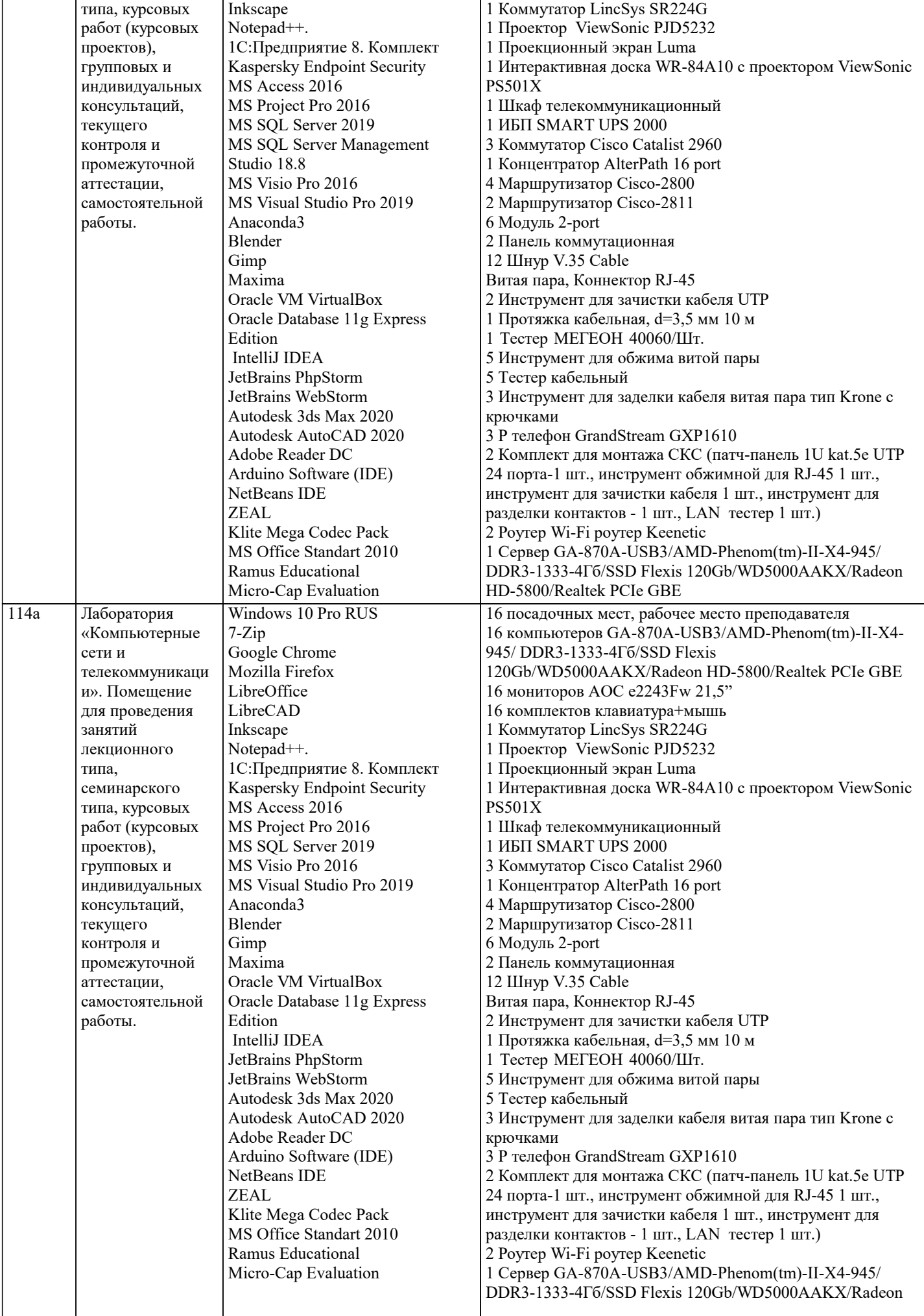

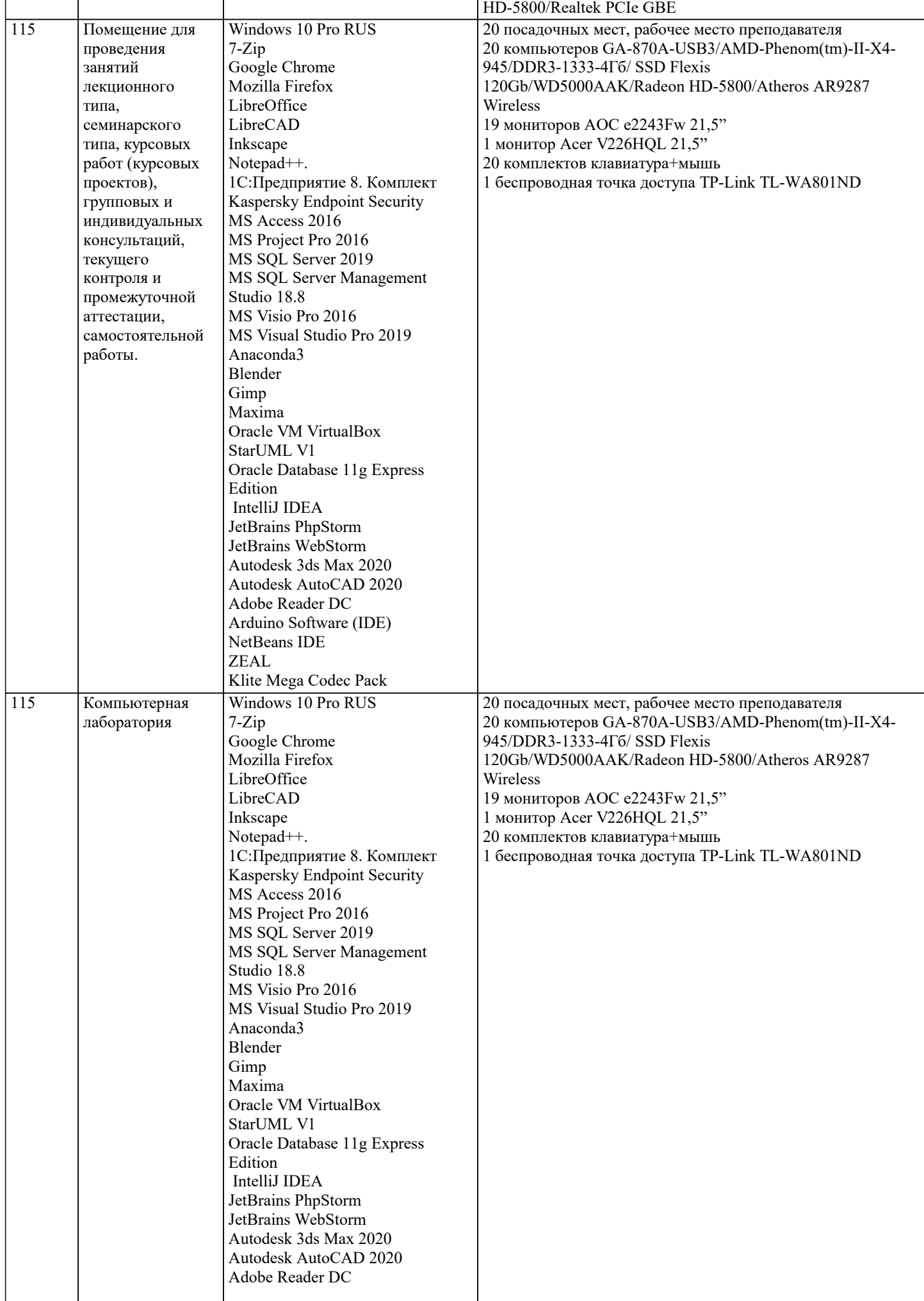

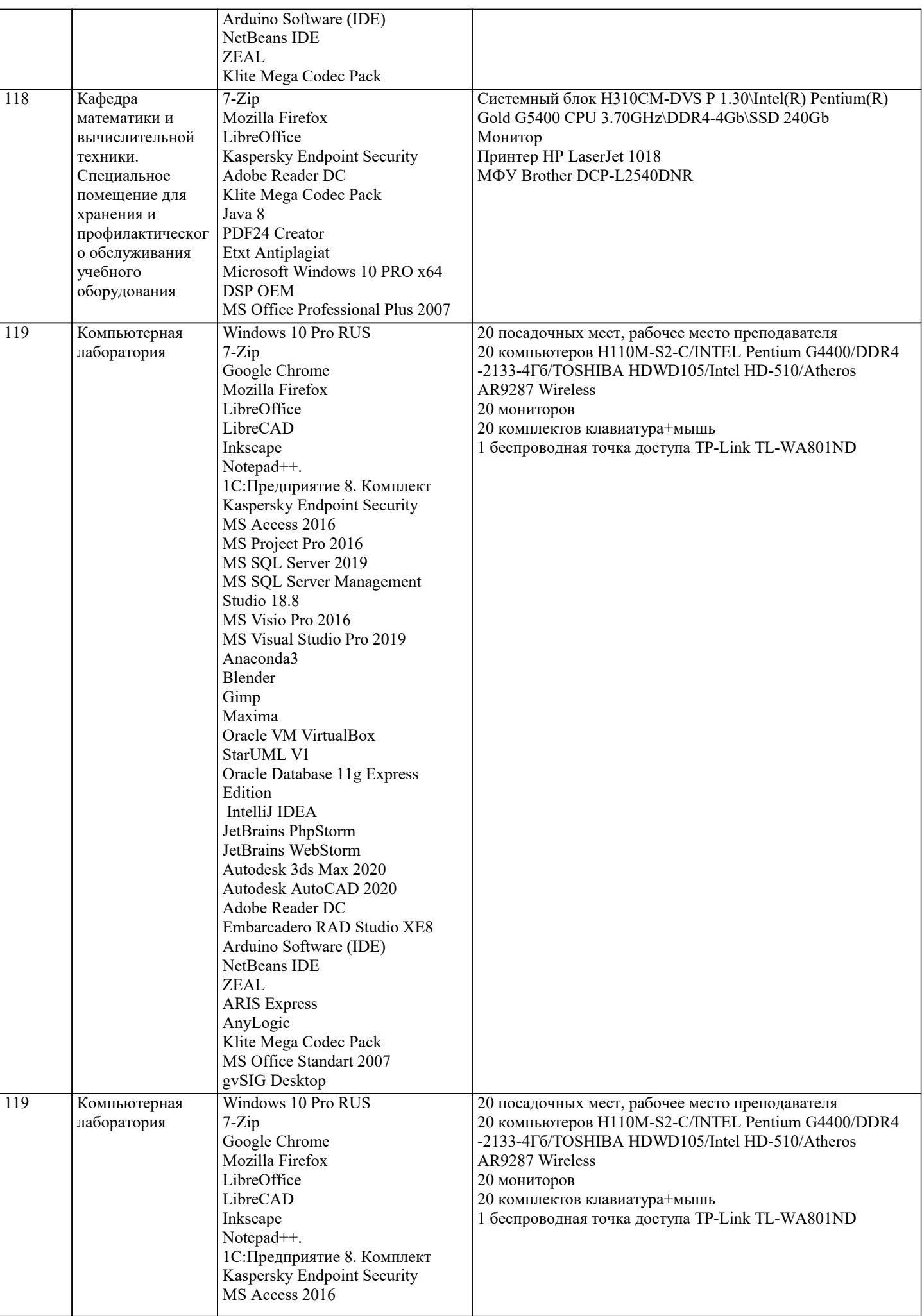

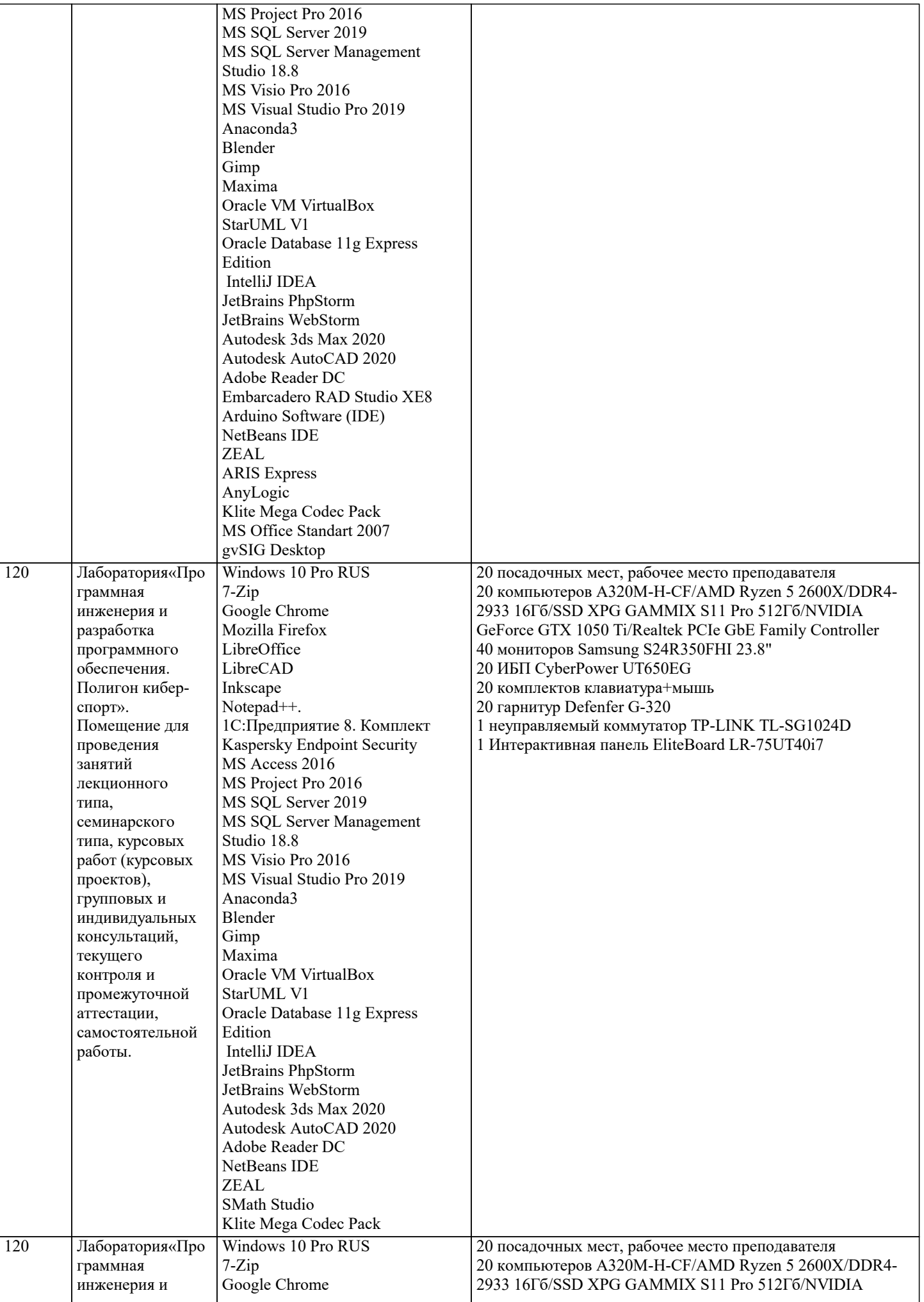

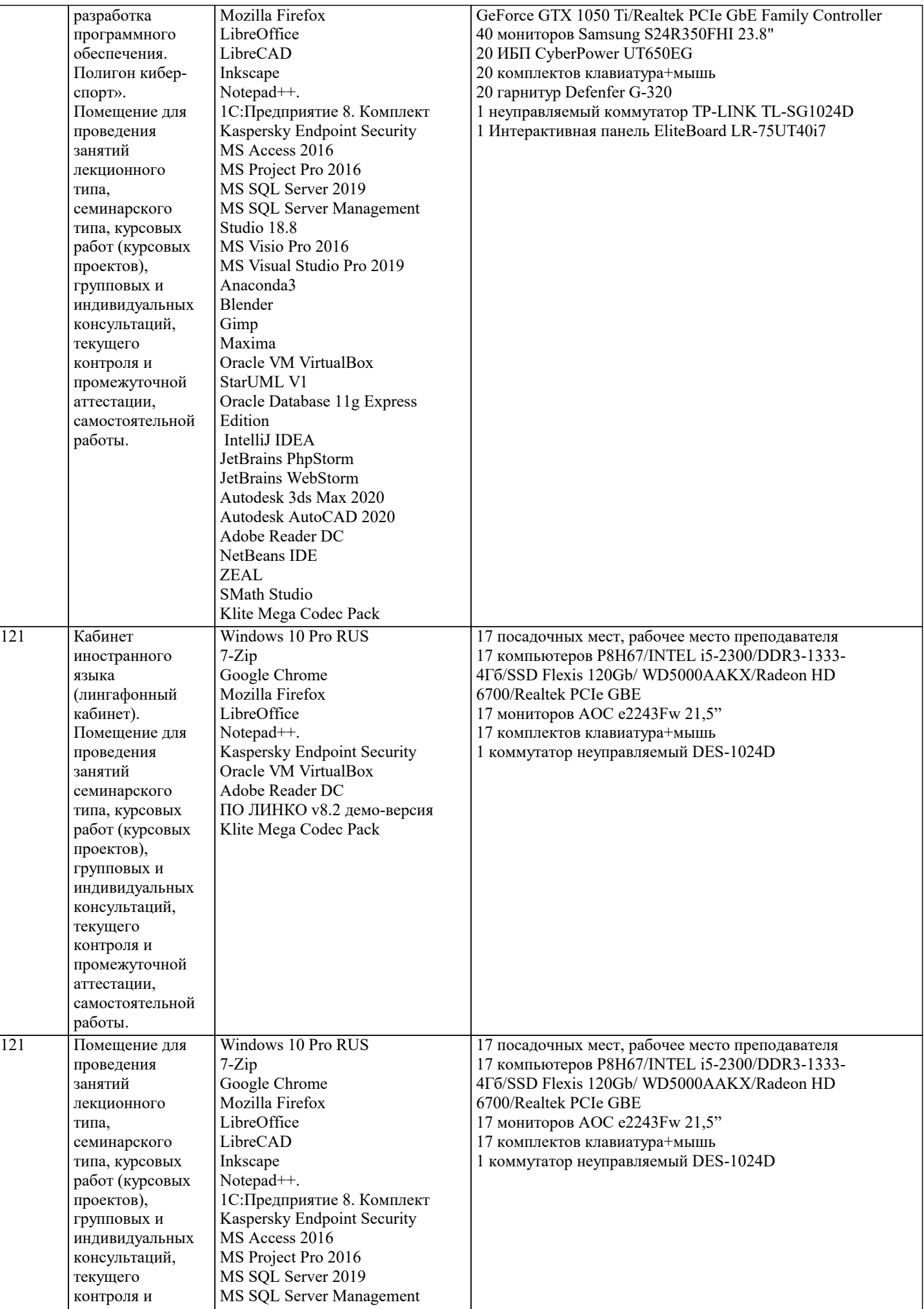

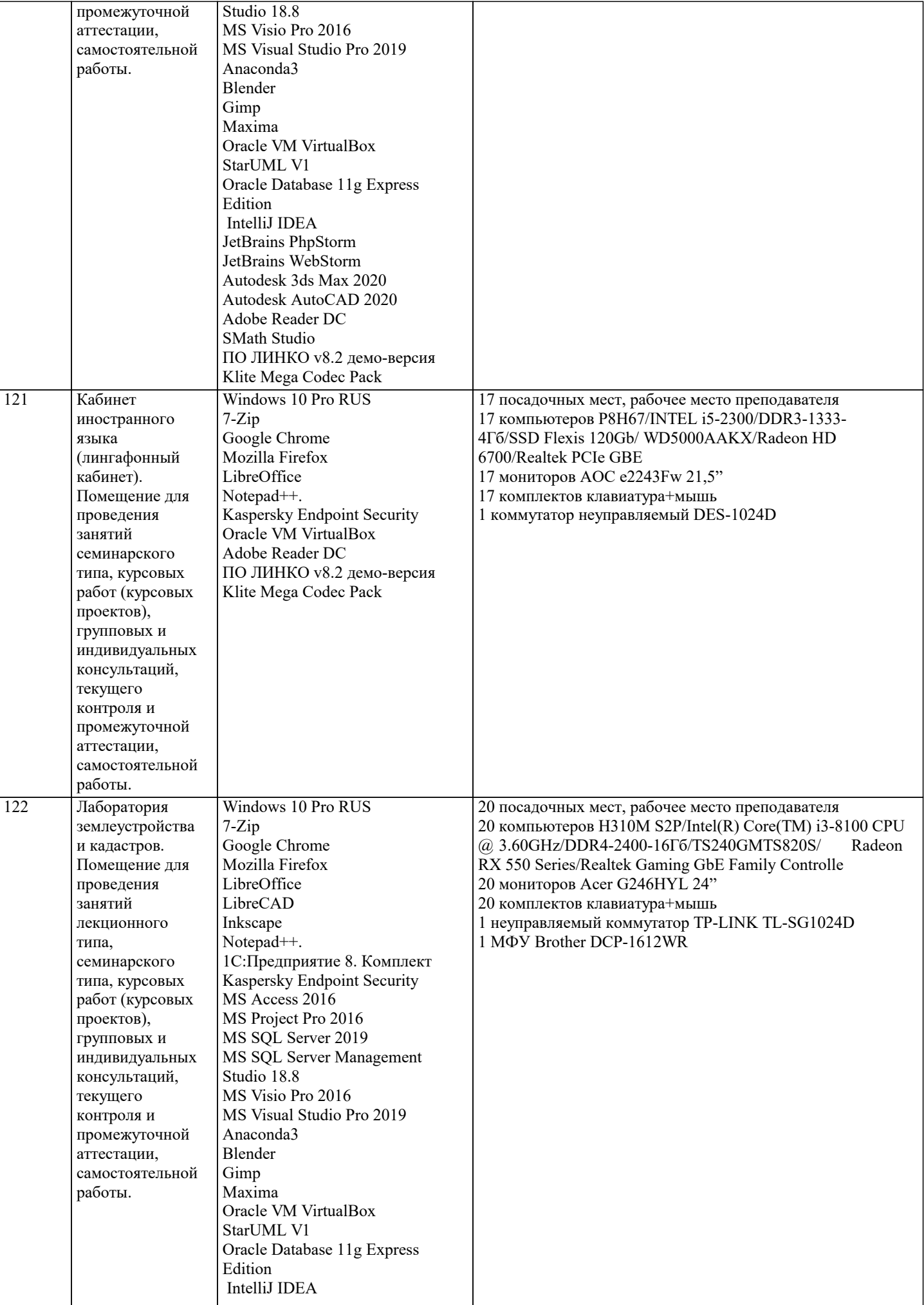

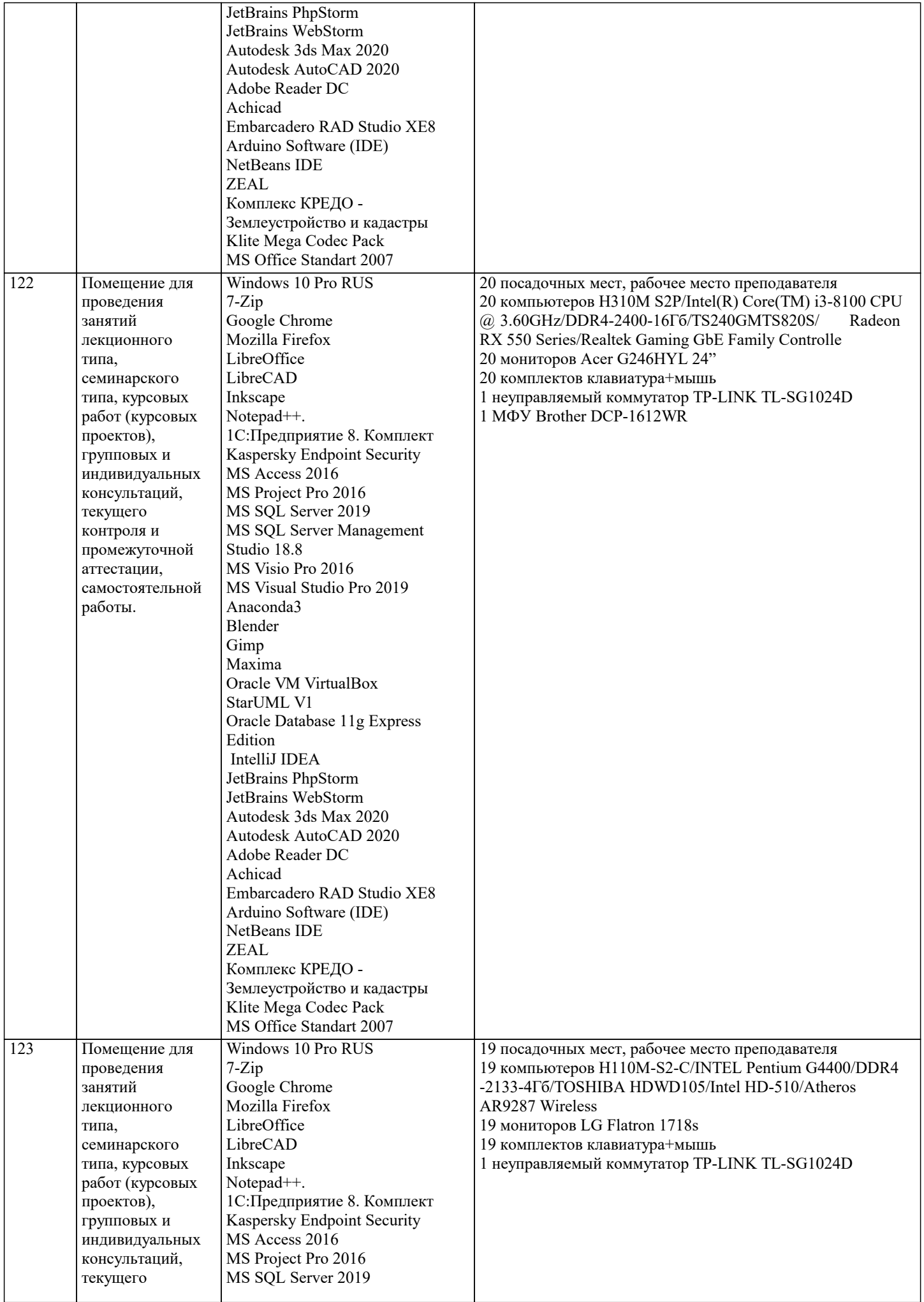

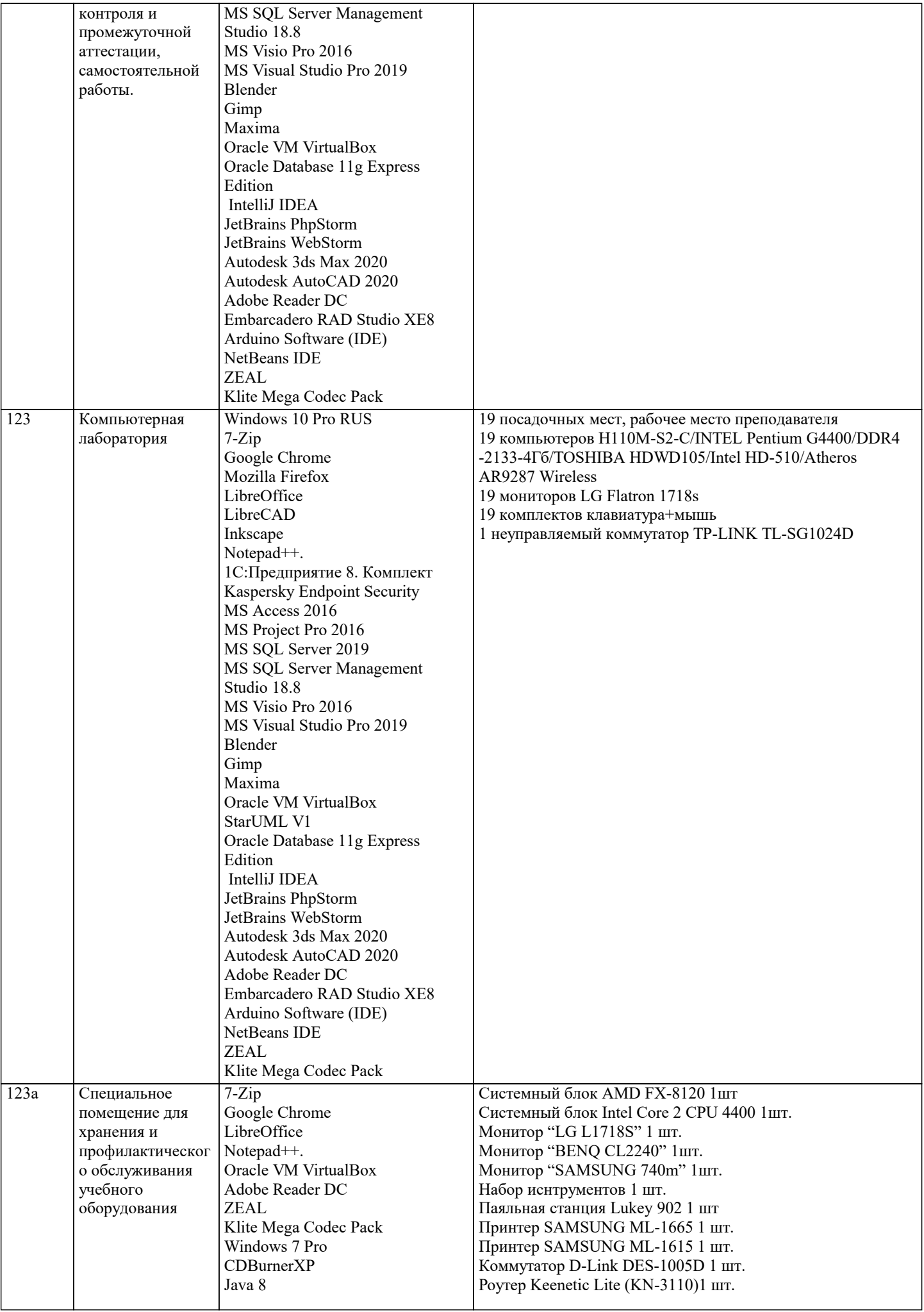

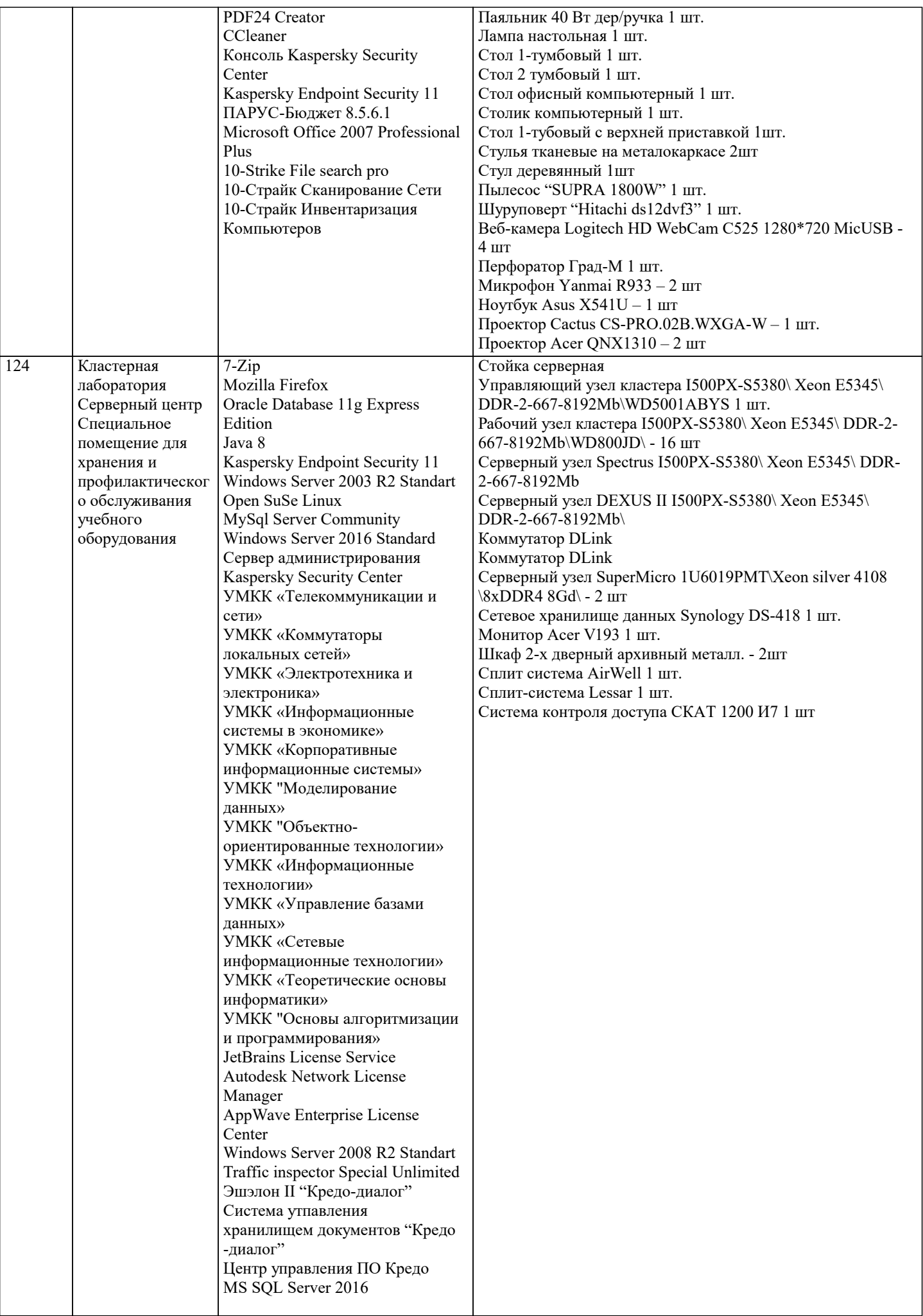

![](_page_27_Picture_314.jpeg)

![](_page_28_Picture_374.jpeg)

![](_page_29_Picture_459.jpeg)

![](_page_30_Picture_439.jpeg)

![](_page_31_Picture_340.jpeg)

![](_page_32_Picture_233.jpeg)

## **8. МЕТОДИЧЕСКИЕ УКАЗАНИЯ ДЛЯ ОБУЧАЮЩИХСЯ ПО ОСВОЕНИЮ ДИСЦИПЛИНЫ (МОДУЛЯ)**

В соответствии с требованиями ФГОС ВО по направлению подготовки реализация компетентностного подхода предусматривает использование в учебном процессе активных и интерактивных форм проведения занятий (разбор конкретных задач, проведение блиц-опросов, исследовательские работы) в сочетании с внеаудиторной работой с целью формирования и развития профессиональных навыков обучающихся.

Лекционные занятия дополняются ПЗ и различными формами СРС с учебной и научной литературой. В процессе такой работы студенты приобретают навыки «глубокого чтения» - анализа и интерпретации текстов по методологии и методике дисциплины.

Учебный материал по дисциплине «Системное программное обеспечение» разделен на логически завершенные части (модули), после изучения, которых предусматривается аттестация в форме письменных тестов, контрольных работ. Работы оцениваются в баллах, сумма которых дает рейтинг каждого обучающегося. В баллах оцениваются не только знания и навыки обучающихся, но и их творческие возможности: активность, неординарность решений поставленных проблем. Каждый модуль учебной дисциплины включает обязательные виды работ – лекции, ПЗ, различные виды СРС (выполнение домашних заданий по решению задач, подготовка к лекциям и практическим занятиям).

Форма текущего контроля знаний – работа студента на практическом занятии, опрос. Форма промежуточных аттестаций – контрольная работа в аудитории, домашняя работа. Итоговая форма контроля знаний по модулям – контрольная работа с задачами по материалу модуля.

Методические указания по выполнению всех видов учебной работы размещены в электронной образовательной среде академии.

Методические указания и материалы по видам учебных занятий по дисциплине:

Вид учебных занятий, работ - Организация деятельности обучающегося

Лекция - написание конспекта лекций: кратко, схематично, последовательно фиксировать основные положения, выводы, формулировки, обобщения, отмечать важные мысли, выделять ключевые слова, термины. Проверка терминов, понятий с помощью энциклопедий, словарей, справочников с выписыванием толкований в тетрадь.

## **9. МЕТОДИЧЕСКИЕ УКАЗАНИЯ ОБУЧАЮЩИМСЯ ПО ВЫПОЛНЕНИЮ САМОСТОЯТЕЛЬНОЙ РАБОТЫ**

Самостоятельная работа студентов в ходе семестра является важной составной частью учебного процесса и необходима для закрепления и углубления знаний, полученных в период сессии на лекциях, практических и интерактивных занятиях, а также для индивидуального изучения дисциплины в соответствии с программой и рекомендованной литературой. Самостоятельная работа выполняется в виде подготовки домашнего задания или сообщения по отдельным вопросам, написание и защита научно-исследовательского проекта.

Контроль качества выполнения самостоятельной (домашней) работы может осуществляться с помощью устного опроса на лекциях или практических занятиях, обсуждения подготовленных научно-исследовательских проектов, проведения тестирования.

Устные формы контроля помогут оценить владение студентами жанрами научной речи (дискуссия, диспут, сообщение, доклад и др.), в которых раскрывается умение студентов передать нужную информацию, грамотно использовать языковые средства, а также ораторские приемы для контакта с аудиторией.

Письменные работы позволяют оценить владение источниками, научным стилем изложения, для которого характерны: логичность, точность терминологии, обобщенность и отвлеченность, насыщенность фактической информацией.